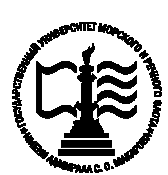

**Федеральное агентство морского и речного транспорта Федеральное государственное бюджетное образовательное учреждение высшего образования «Государственный университет морского и речного флота имени адмирала С.О. Макарова»**

**Котласский филиал ФГБОУ ВО «ГУМРФ имени адмирала С.О. Макарова»**

# **РАБОЧАЯ ПРОГРАММА УЧЕБНОЙ ДИСЦИПЛИНЫ**

## **«ЕН.02 ИНФОРМАТИКА»**

**ПРОГРАММЫ ПОДГОТОВКИ СПЕЦИАЛИСТОВ СРЕДНЕГО ЗВЕНА**

**по специальности**

23.02.07 Техническое обслуживание и ремонт двигателей, систем и агрегатов автомобилей

**квалификация** специалист

Шергин а Ольга Виталь евна

> Котлас 2023

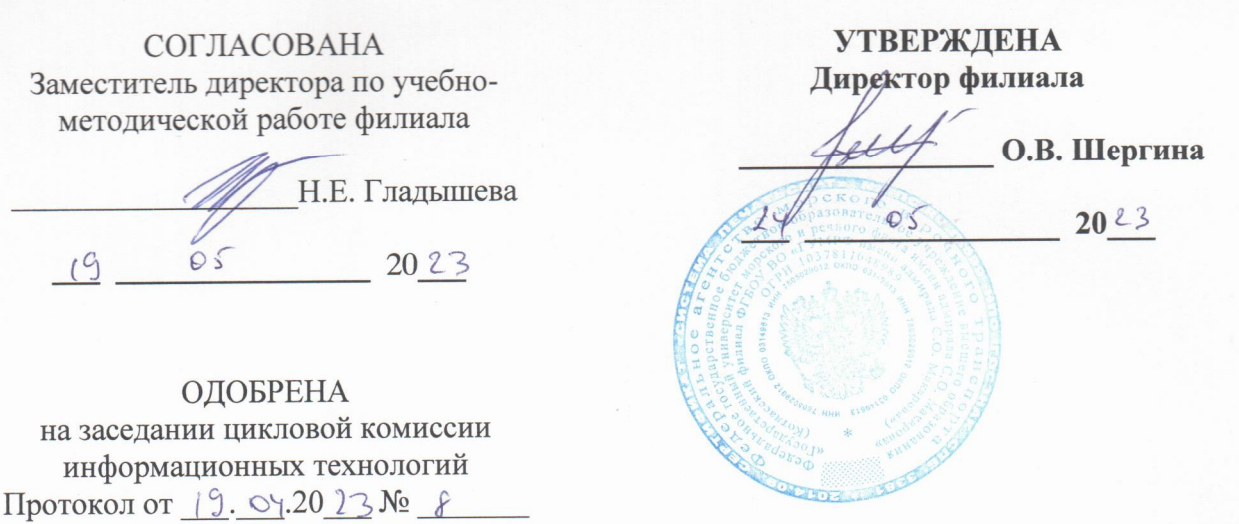

Председатель для Д.В. Жигалов

#### РАЗРАБОТЧИК:

Кубраков Сергей Петрович - преподаватель КРУ Котласского филиала ФГБОУ ВО «ГУМРФ имени адмирала С.О. Макарова»

Рабочая программа учебной дисциплины «ЕН.02 Информатика» разработана в соответствии с Федеральным государственным образовательным стандартом среднего профессионального образования, утвержденным приказом Министерства образования и науки Российской Федерации от 9 декабря 2016 г. № 1568 (зарегистрирован Министерством юстиции Российской Федерации 26 декабря 2016 г., регистрационный № 44946) по двигателей, систем и специальности 23.02.07 «Техническое обслуживание и ремонт агрегатов автомобилей» с изменениями и дополнениями от 17 декабря 2020 г. № 747, профессиональным стандартом 33.005 «Специалист по техническому диагностированию и контролю технического состояния автотранспортных средств при периодическом техническом осмотре», утвержденным приказом Министерства труда и социальной защиты Российской Федерации от 23 марта 2015 г. № 187н (зарегистрирован Министерством юстиции Российской Федерации 29 апреля 2015 г., регистрационный № 37055), примерной основной образовательной программой № П-24 государственного реестра ПООП, со стандартами Ворлдскиллс Россия, с учётом Стратегии развития воспитания в Российской Федерации на период до 2025 года, рабочей программы воспитания.

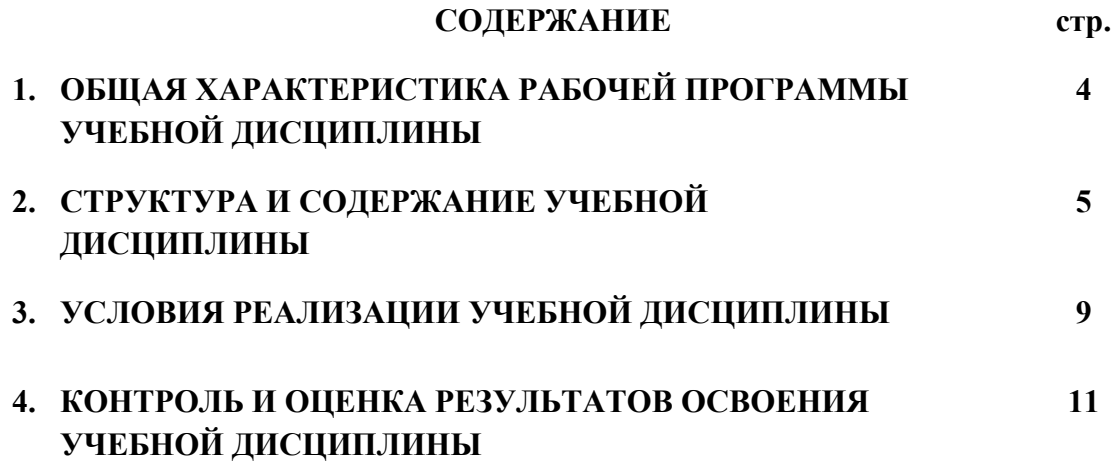

## **1.ОБЩАЯ ХАРАКТЕРИСТИКА РАБОЧЕЙ ПРОГРАММЫ УЧЕБНОЙ ДИСЦИПЛИНЫ «ЕН.02 ИНФОРМАТИКА»**

#### **1.1. Место дисциплины в структуре основной образовательной программы:**

Учебная дисциплина «ЕН.02 Информатика» является обязательной частью математического и общего естественнонаучного цикла ЕН.00 программы подготовки специалистов среднего звена в соответствии с ФГОС СПО

по специальности: 23.02.07 «Техническое обслуживание и ремонт двигателей, систем и агрегатов автомобилей»

 укрупнённой группы специальностей: 23.00.00 «Техника и технологии наземного транспорта».

Особое значение дисциплина имеет при формировании и развитии общих компетенций (ОК.01, ОК.02, ОК.03, ОК.04), профессиональных компетенций (ПК 1.1, ПК 1.2, ПК 1.3, ПК 2.1, ПК 2.2, ПК 2.3, ПК 3.1, ПК 3.2, ПК 3.3, ПК 4.1, ПК 4.2, ПК 4.3, ПК 5.1, ПК 5.2, ПК 5.3, ПК 5.4, ПК 6.1, ПК 6.2, ПК 6.3, ПК 6.4) в соответствии с ФГОС СПО, личностных результатов реализации программы воспитания (ЛР 4).

#### **1.2. Цель и планируемые результаты освоения дисциплины:**

В рамках программы учебной дисциплины обучающимися осваиваются умения и знания в соответствии с ФГОС и ПООП

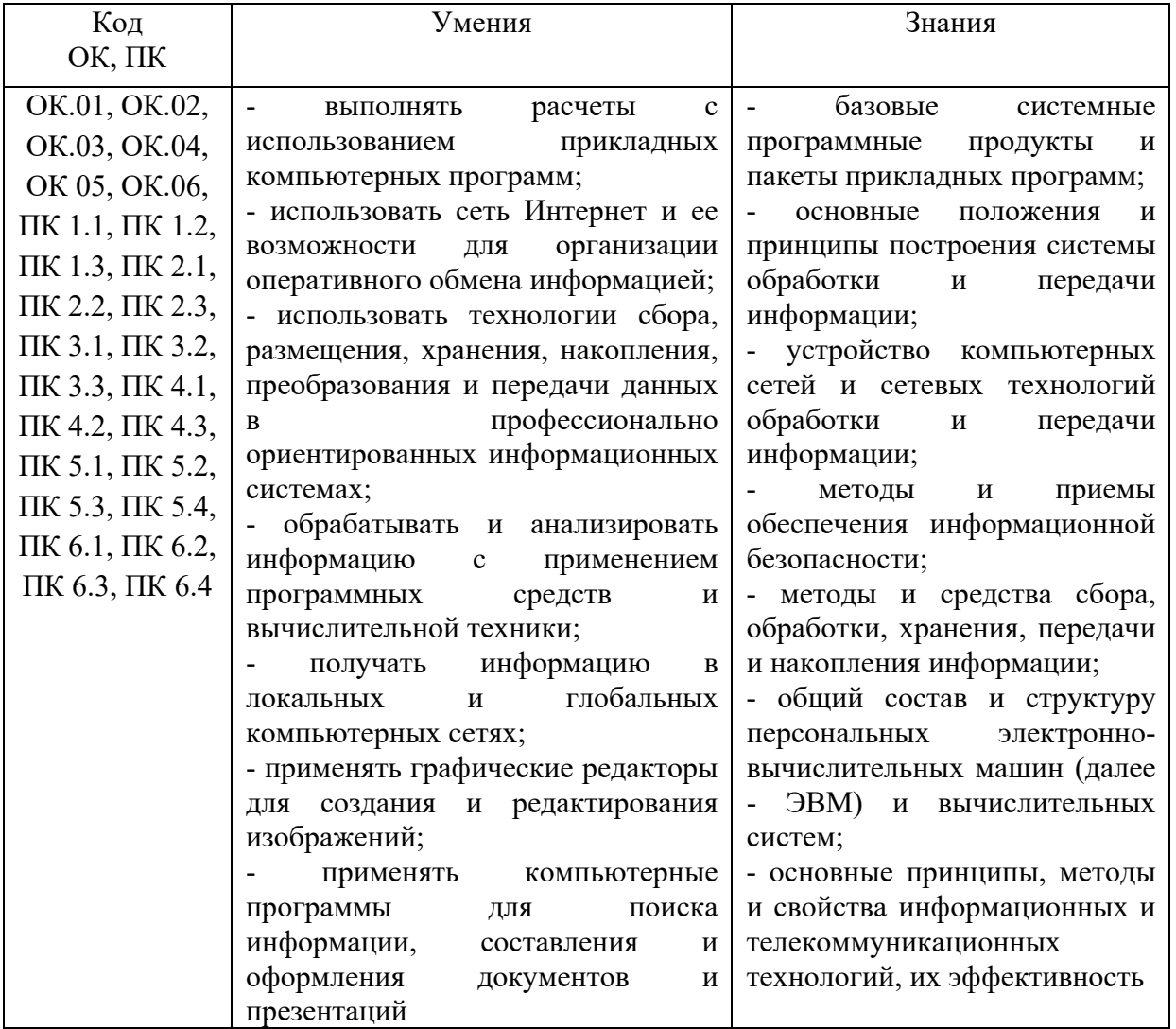

Освоение содержания учебной дисциплины обеспечивает достижение обучающимися следующих личностных результатов программы воспитания:

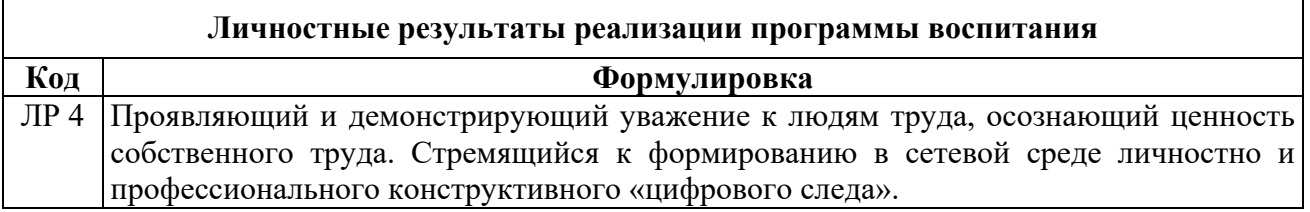

# **2. СТРУКТУРА И СОДЕРЖАНИЕ УЧЕБНОЙ ДИСЦИПЛИНЫ**

# **2.1. Объем учебной дисциплины и виды учебной работы**

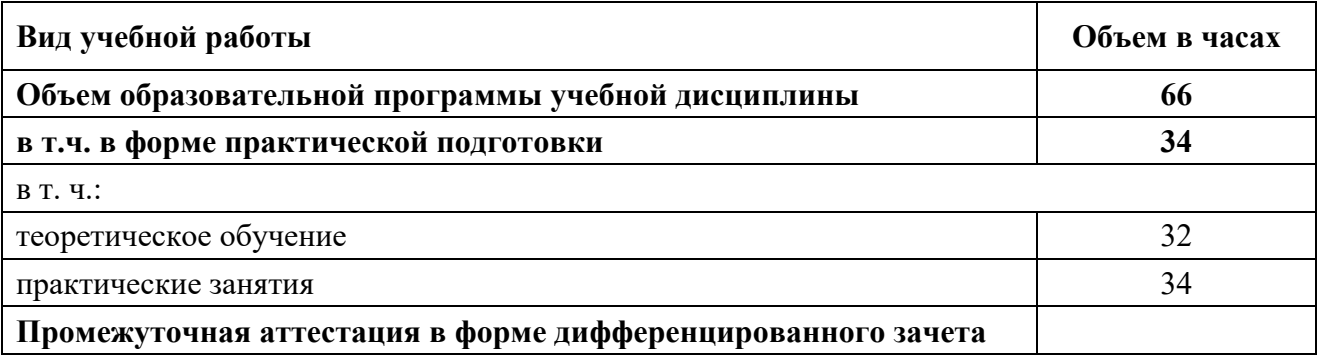

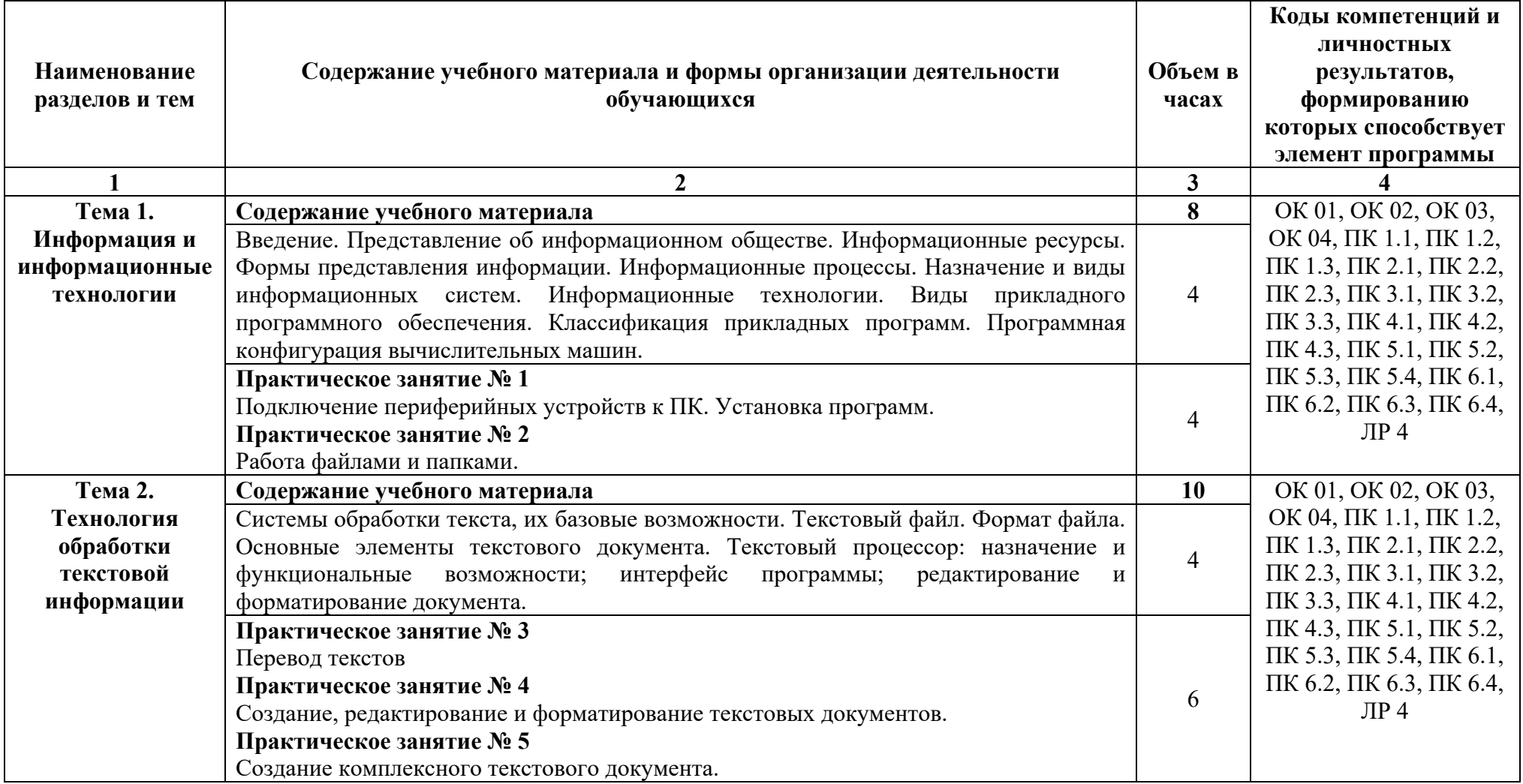

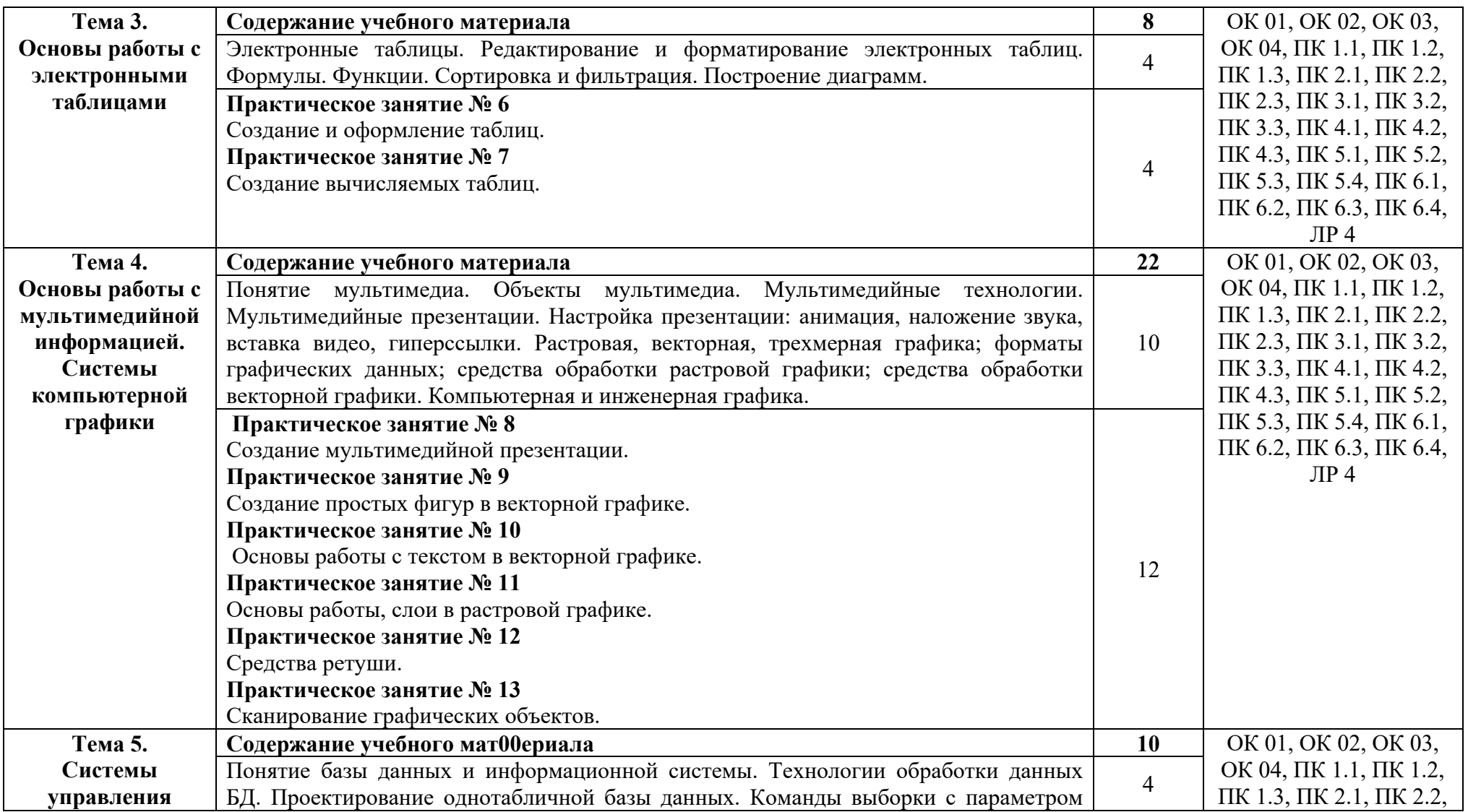

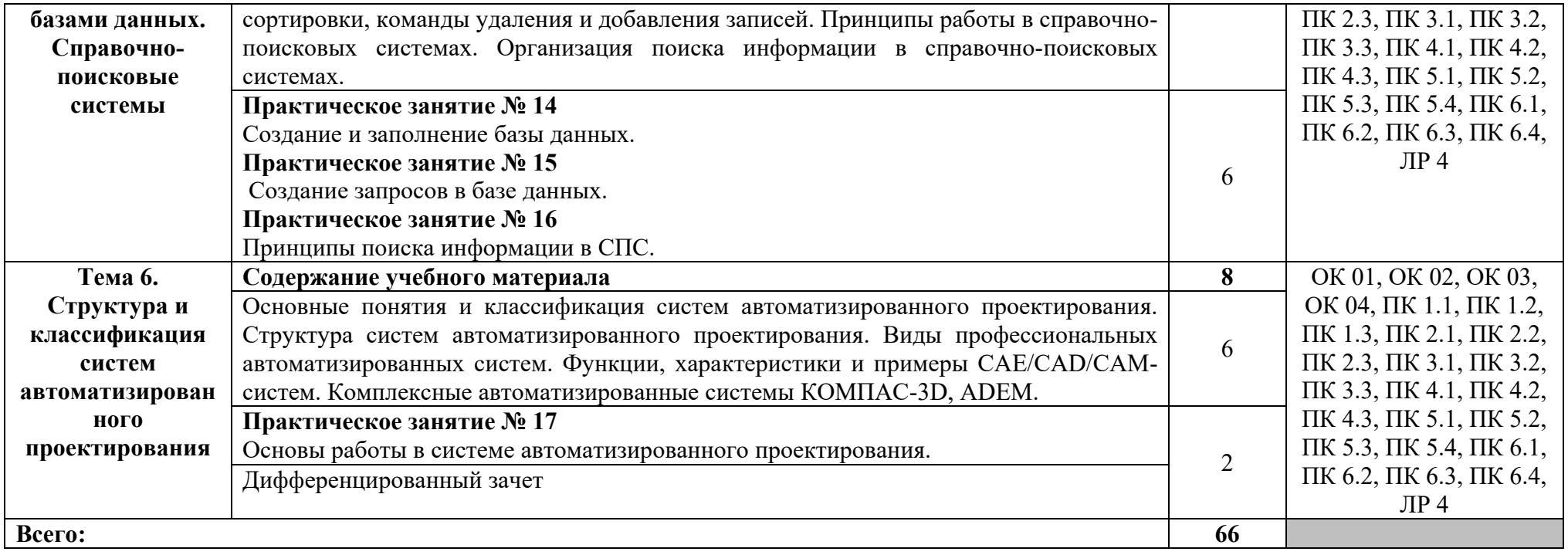

#### **3. УСЛОВИЯ РЕАЛИЗАЦИИ ПРОГРАММЫ УЧЕБНОЙ ДИСЦИПЛИНЫ**

## **3.1. Для реализации программы учебной дисциплины должны быть предусмотрены следующие специальные помещения:**

Учебная аудитория «Информатика», оснащённая оборудованием: комплект учебной мебели (столы, стулья, доска); компьютер в сборе (системный блок (Intel Core i3 3,0 GHz, 4 Gb), монитор Samsung 1920 ЖК или Benq ЖК, клавиатура, мышь) - 15 шт., компьютер в сборе (системный блок (Intel Core i3 3,0 GHz, 4 Gb), монитор Samsung S22C450 ЖК, клавиатура, мышь) - 1 шт., МФУ SHARP - 1 шт., сканер Genius - 2 шт., аудиоколонки - 1 шт., наушники - 16 шт., локальная компьютерная сеть, коммутатор - 2 шт.

## **3.2. Информационное обеспечение реализации программы**

Для реализации программы в библиотечном фонде имеются электронные образовательные и информационные ресурсы, в том числе рекомендованные ФУМО, для использования в образовательном процессе. При формировании библиотечного фонда учтены издания, предусмотренные примерной основной образовательной программой по специальности 23.02.07 «Техническое обслуживание и ремонт двигателей, систем и агрегатов автомобилей».

#### **3.2.1. Основные электронные издания**

1. Горев, А. Э. Информационные технологии в профессиональной деятельности (автомобильный транспорт) : учебник для среднего профессионального образования / А. Э. Горев. — 2-е изд., перераб. и доп. — Москва : Издательство Юрайт, 2021. — 289 с. — (Профессиональное образование). — ISBN 978-5-534-11019-7. — Текст : электронный // Образовательная платформа Юрайт [сайт]. — URL: https://urait.ru/bcode/471489.

#### **3.2.2. Дополнительные источники:**

1. Михеева Е.В. Информационные технологии в профессиональной деятельности: Учебник / Е.В. Михеева, О.И. Титова.- М.: Издательский центр «Академия», 2020. — 416 с.

ЭБС «Академия» https://academia-moscow.ru/catalogue/4889/453325/

2. Михеева Е.В. Информационные технологии в профессиональной деятельности: Учебное пособие / Е.В. Михеева, О.И. Титова.- М.: Издательский центр «Академия», 2019. — 288 с. ЭБС «Академия» https://academia-moscow.ru/catalogue/4889/413623/

#### **3.3. Организация образовательного процесса**

## **3.3.1. Требования к условиям проведения учебных занятий**

Учебная дисциплина с целью обеспечения доступности образования, повышения его качества при необходимости может быть реализована с применением технологий дистанционного, электронного и смешанного обучения.

Электронное обучение и дистанционные образовательные технологии используются для:

 организации самостоятельной работы обучающихся (предоставление материалов в электронной форме для самоподготовки; обеспечение подготовки к практическим и лабораторным занятиям, организация возможности самотестирования и др.);

 проведения консультаций с использованием различных средств онлайнвзаимодействия (например, вебинаров, форумов, чатов) в электронно-информационной образовательной среде Котласского филиала ФГБОУ ВО «ГУМРФ имени адмирала С.О. Макарова» и с применением других платформ и сервисов для организации онлайн-обучения;

организации текущего и промежуточного контроля обучающихся и др.

Смешанное обучение реализуется посредством:

 организации сочетания аудиторной работы с работой в электронноинформационной образовательной среде Котласского филиала ФГБОУ ВО «ГУМРФ имени адмирала С.О. Макарова» и с применением других платформ и сервисов для организации онлайн-обучения;

регулярного взаимодействия преподавателя с обучающимися с использованием

технологий электронного и дистанционного обучения;

 организации групповой учебной деятельности обучающихся в электронноинформационной образовательной среде Котласского филиала ФГБОУ ВО «ГУМРФ имени адмирала С.О. Макарова» или с применением других платформ и сервисов для организации онлайн-обучения.

Основными средствами, используемыми для реализации данных технологий, являются: системы дистанционного обучения, системы организации видеоконференций, электронно-библиотечные системы, образовательные сайты и порталы, социальные сети и месенджеры и т.д.

#### **3.3.2. Требования к условиям консультационной помощи обучающимся**

Формы проведения консультаций: групповые и индивидуальные.

**3.3.3. Требования к условиям организации внеаудиторной деятельности обучающихся**

Реализация учебной дисциплины обеспечивается доступом каждого обучающегося к электронно-информационной образовательной среде Котласского филиала ФГБОУ ВО «ГУМРФ имени адмирала С.О. Макарова» и библиотечному фонду, укомплектованному электронными учебными изданиями.

Во время самостоятельной подготовки обучающиеся обеспечиваются доступом к сети Интернет.

Доступ к электронно-информационной образовательной среде Котласского филиала ФГБОУ ВО «ГУМРФ имени адмирала С.О. Макарова» и библиотечному фонду, возможен с любого компьютера, подключённого к сети Интернет. Для доступа к указанным ресурсам на территории Котласского филиала ФГБОУ ВО «ГУМРФ имени адмирала С.О. Макарова» обучающиеся могут бесплатно воспользоваться компьютерами, установленными в библиотеке или компьютерными классами (во внеучебное время).

#### **3.4. Кадровое обеспечение образовательного процесса**

Квалификация педагогических работников Котласского филиала ФГБОУ ВО «ГУМРФ имени адмирала С.О. Макарова», участвующих в реализации образовательной программы, а также лиц, привлекаемых к реализации образовательной программы на других условиях, в том числе из числа руководителей и работников Котласского филиала ФГБОУ ВО «ГУМРФ имени адмирала С.О. Макарова» и иных организаций, должна отвечать квалификационным требованиям, указанным в квалификационных справочниках, и в профессиональном 33.005 «Специалист по техническому диагностированию и контролю технического состояния автотранспортных средств при периодическом техническом осмотре». Педагогические работники, привлекаемые к реализации программы, должны получать дополнительное профессиональное образование по программам повышения квалификации не реже 1 раза в 3 года.

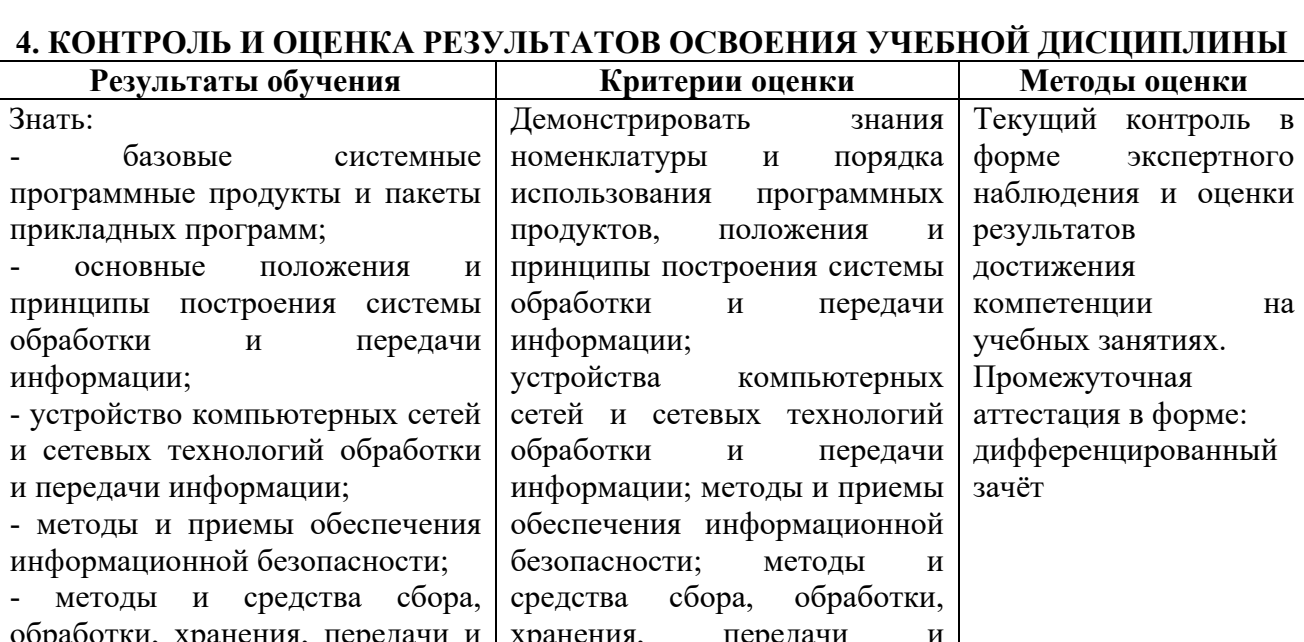

оценки

на

## **4. КОНТРОЛЬ И ОЦЕНКА РЕЗУЛЬТАТОВ ОСВОЕНИЯ УЧЕБНОЙ ДИСЦИПЛИНЫ**

Знать:

- базовые

- основные

обработки

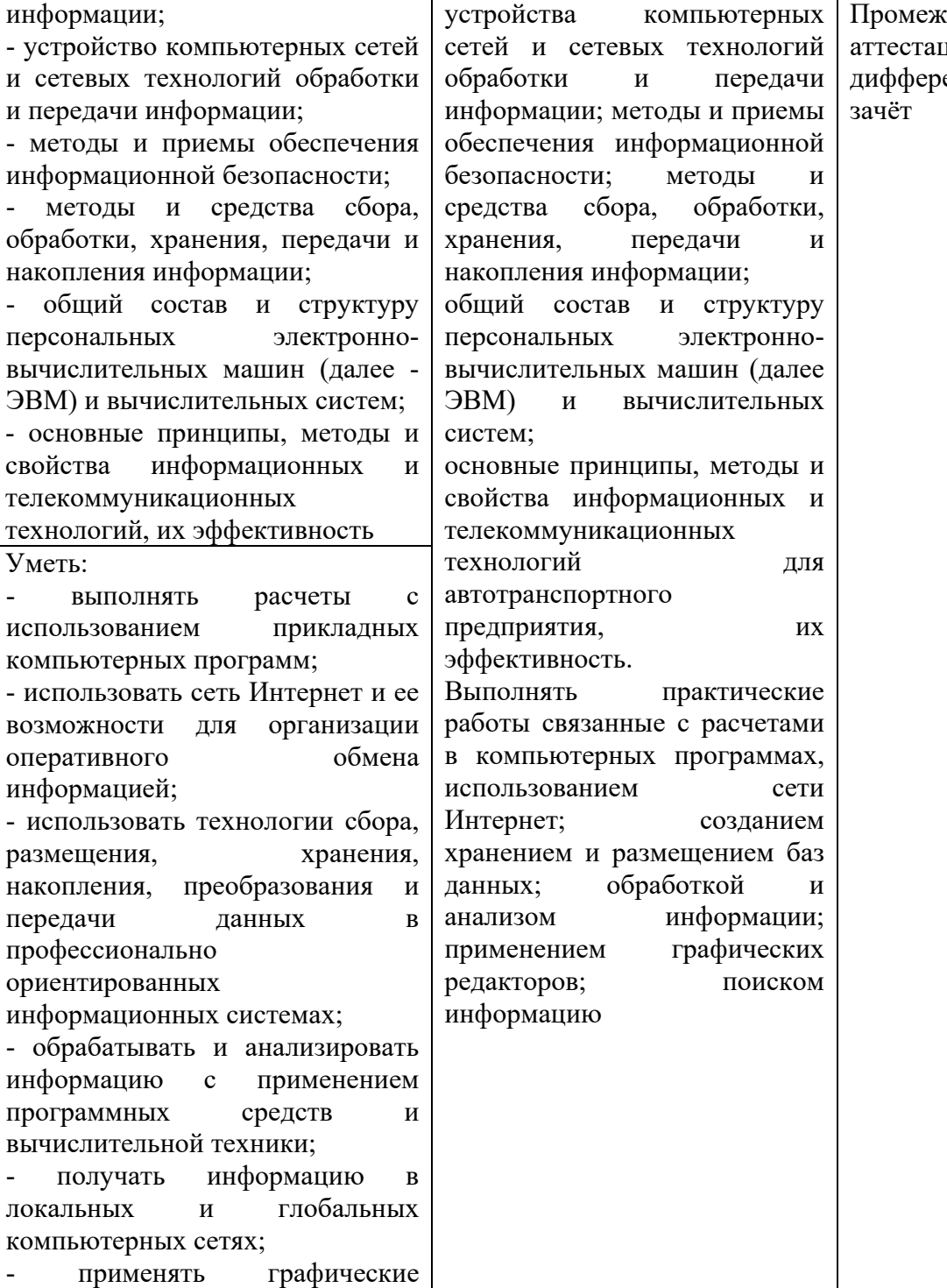

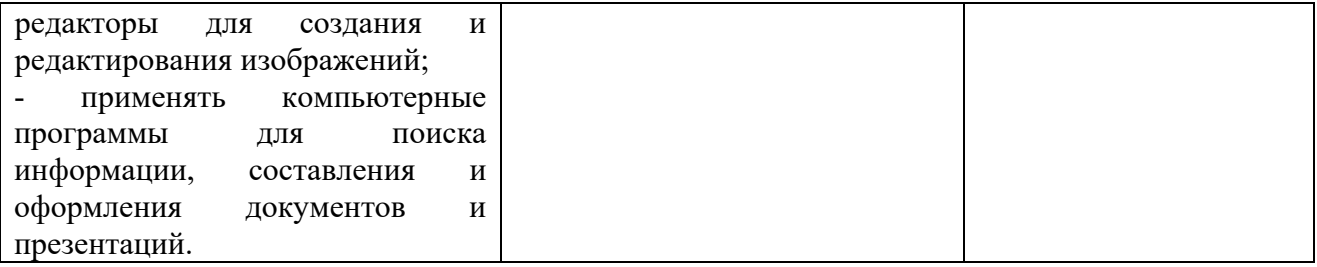

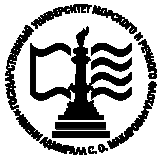

**Федеральное агентство морского и речного транспорта Федеральное государственное бюджетное образовательное учреждение высшего образования «Государственный университет морского и речного флота имени адмирала С.О. Макарова»**

**Котласский филиал ФГБОУ ВО «ГУМРФ имени адмирала С.О. Макарова»**

## **КОМПЛЕКТ КОНТРОЛЬНО-ОЦЕНОЧНЫХ СРЕДСТВ ПО УЧЕБНОЙ ДИСЦИПЛИНЕ «ЕН.02 ИНФОРМАТИКА»**

## **ПРОГРАММЫ ПОДГОТОВКИ СПЕЦИАЛИСТОВ СРЕДНЕГО ЗВЕНА**

**по специальности**

23.02.07 Техническое обслуживание и ремонт двигателей, систем и агрегатов автомобилей

**квалификация** специалист

> Котлас 2023

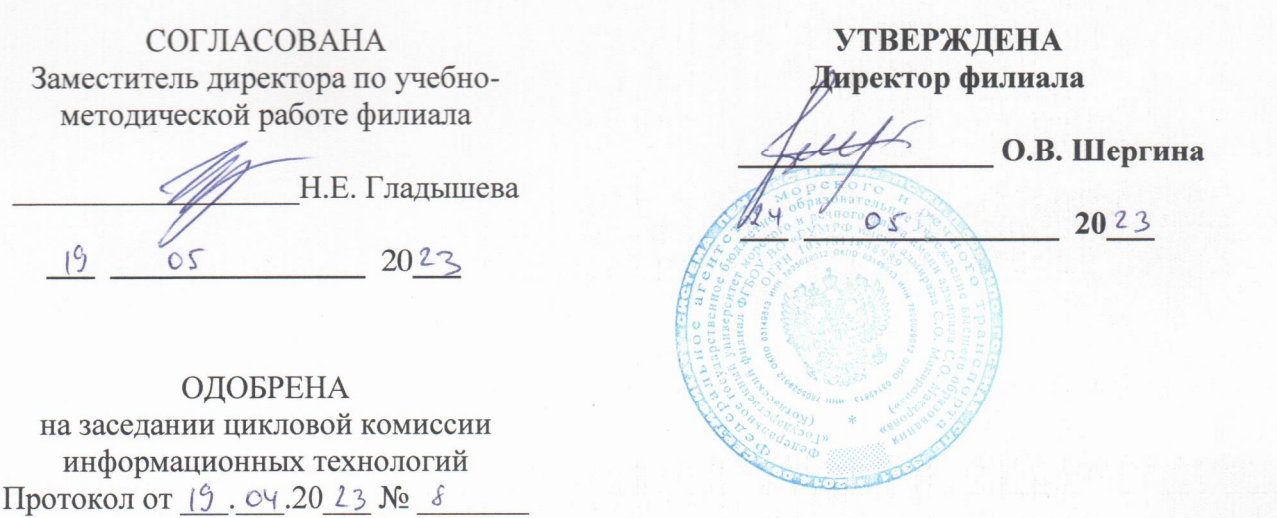

Председатель 712 Д.В. Жигалов

ОЛОБРЕНА

H.E.

СОГЛАСОВАНА Директор МБУ городского округа Архангельской области «Котлас» «Служба благоустройства»

Э.П. Стёпин  $OS$  $2023$  $19$ 

## РАЗРАБОТЧИК:

 $19$ 

 $05$ 

Кубраков Сергей Петрович - преподаватель КРУ Котласского филиала ФГБОУ ВО «ГУМРФ имени адмирала С.О. Макарова»

Комплект контрольно-оценочных средств по учебной дисциплине «ЕН.02 разработан соответствии Федеральным государственным Информатика»  $\mathbf{B}$  $\mathbf c$ образовательным стандартом среднего профессионального образования, утвержденным приказом Министерства образования и науки Российской Федерации от 9 декабря 2016 г. № 1568 (зарегистрирован Министерством юстиции Российской Федерации 26 декабря 2016 г., регистрационный № 44946) по специальности 23.02.07 «Техническое обслуживание и ремонт лвигателей, систем и агрегатов автомобилей» с изменениями и дополнениями от 17 декабря 2020 г. № 747, профессиональным стандартом 33.005 «Специалист по техническому диагностированию и контролю технического состояния автотранспортных средств при периодическом техническом осмотре», утвержденным приказом Министерства труда и социальной защиты Российской Фелерации 23 марта  $2015$  r. No  $\overline{O}$  $187<sub>H</sub>$ Министерством юстиции Российской Федерации 29 апреля 2015 г., (зарегистрирован регистрационный № 37055), рабочей программы учебной дисциплины.

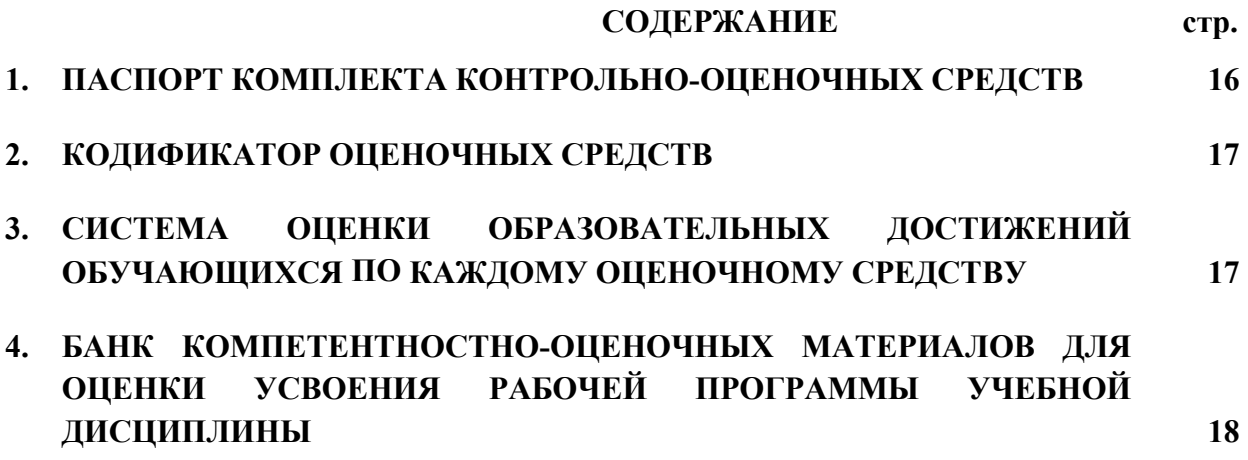

## **1. ПАСПОРТ КОМПЛЕКТА КОНТРОЛЬНО-ОЦЕНОЧНЫХ СРЕДСТВ ПО УЧЕБНОЙ ДИСЦИПЛИНЕ «ЕН.02 ИНФОРМАТИКА»**

#### **1.1. Область применения контрольно-оценочных средств**

Контрольно-оценочные средства (КОС) являются частью нормативно-методического обеспечения системы оценивания качества освоения обучающимися программы подготовки специалистов среднего звена по специальности: 23.02.07 «Техническое обслуживание и ремонт двигателей, систем и агрегатов автомобилей» и обеспечивают повышение качества образовательного процесса.

КОС по учебной дисциплине представляет собой совокупность контролирующих материалов, предназначенных для измерения уровня достижения обучающимся установленных результатов обучения.

КОС по учебной дисциплине используется при проведении текущего контроля успеваемости и промежуточной аттестации обучающихся в виде дифференцированного зачёта.

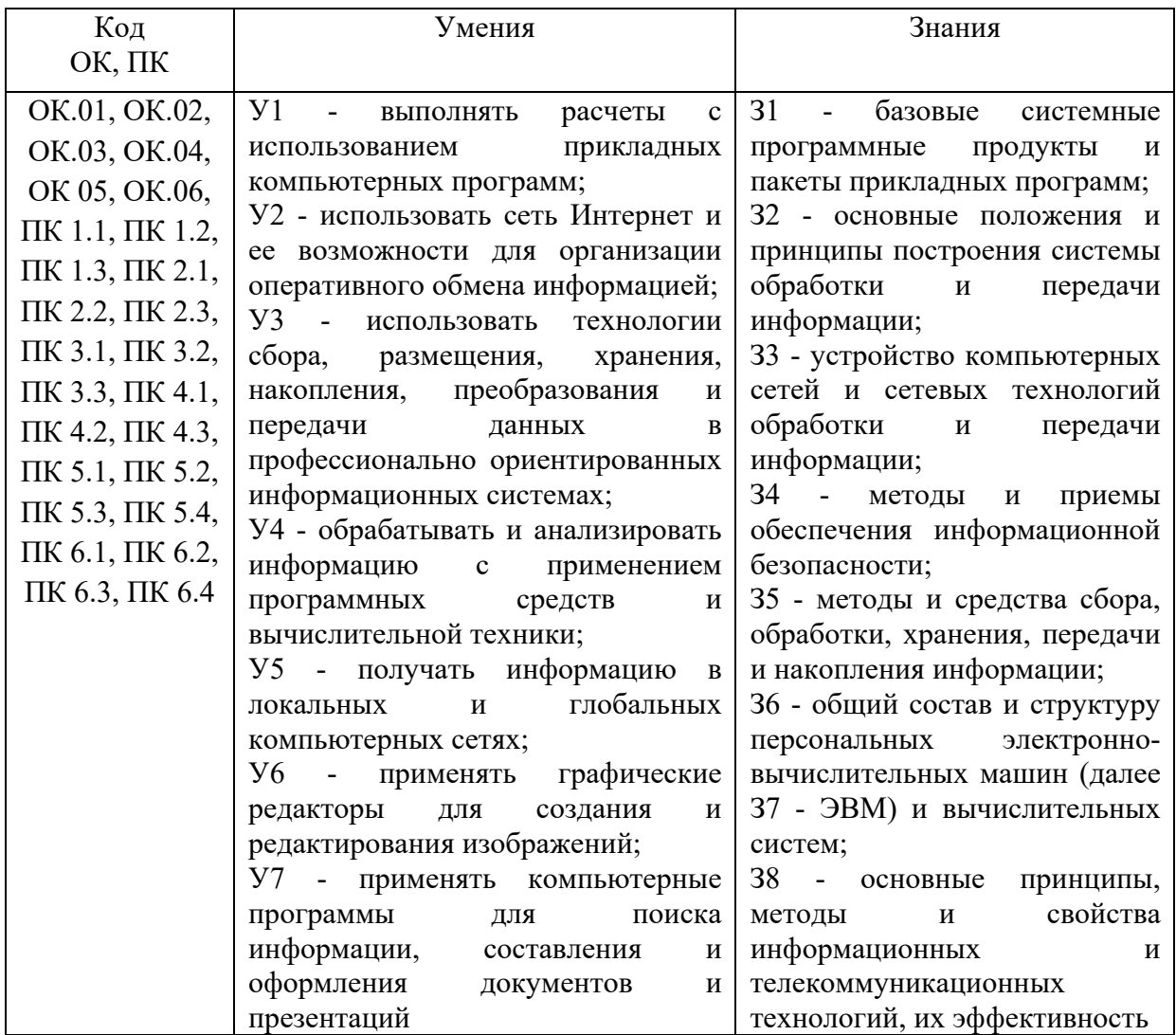

#### **1.2. Результаты освоения учебной дисциплины, подлежащие проверке**

Освоение содержания учебной дисциплины обеспечивает достижение обучающимися следующих личностных результатов программы воспитания:

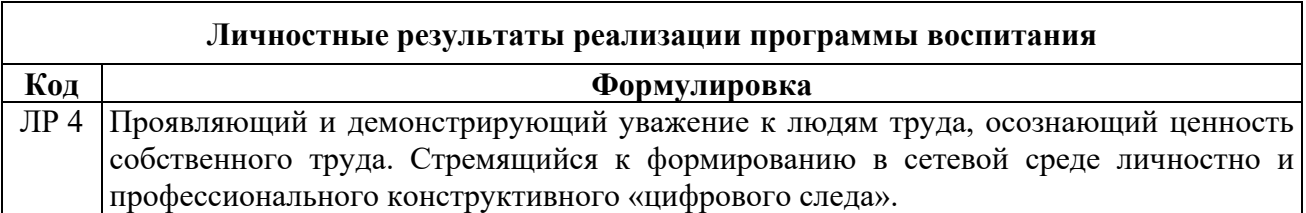

## **2. КОДИФИКАТОР ОЦЕНОЧНЫХ СРЕДСТВ**

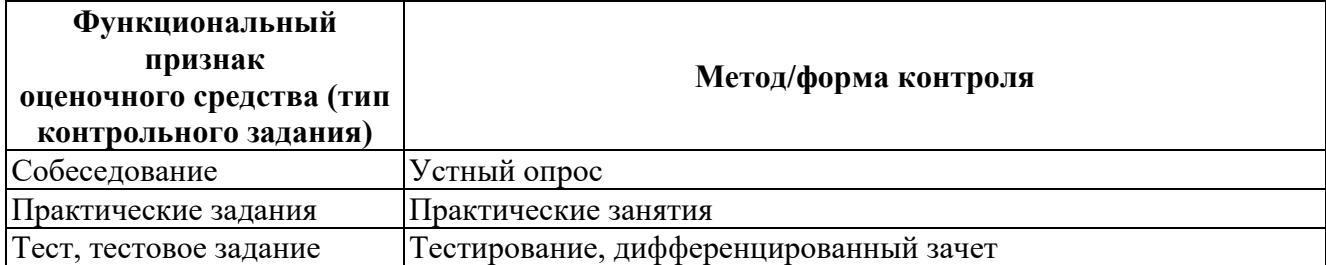

## **3. СИСТЕМА ОЦЕНКИ ОБРАЗОВАТЕЛЬНЫХ ДОСТИЖЕНИЙ ОБУЧАЮЩИХСЯ ПО КАЖДОМУ ОЦЕНОЧНОМУ СРЕДСТВУ**

Оценка индивидуальных образовательных достижений по результатам текущего контроля и промежуточной аттестации производится в соответствии с универсальной шкалой (таблица)

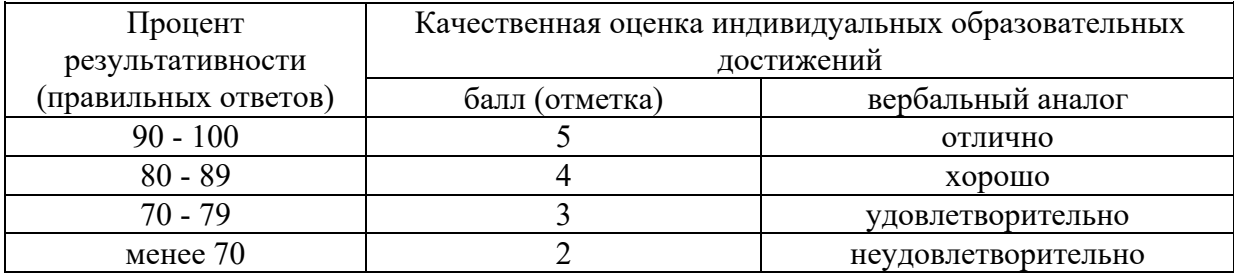

Критерии оценки выполненного практического задания

Оценка 5 ставится за работу, выполненную полностью без ошибок и недочётов.

Оценка 4 ставится за работу, выполненную полностью, но при наличии в ней не более одной негрубой ошибки и одного недочёта, не более трёх недочётов.

Оценка 3 ставится, если обучающийся правильно выполнил не менее 2/3 всей работы или допустил не более одной грубой ошибки и двух недочётов, не более одной грубой и одной не грубой ошибки, не более трёх негрубых ошибок, одной негрубой ошибки и трёх недочётов, при наличии четырёх-пяти недочётов.

Оценка 2 ставится, если число ошибок и недочётов превысило норму для оценки 3 или правильно выполнено менее 2/3 всей работы.

Оценка 1 ставится, если обучающийся совсем не выполнил ни одного задания.

Критерии оценки выполненного тестового задания

Результат аттестационного педагогического измерения по учебной дисциплине «Информатика» для каждого обучающегося представляет собой сумму зачтенных тестовых заданий по всему тесту. Зачтенное тестовое задание соответствует одному баллу.

Критерием освоения учебной дисциплины для обучающегося является количество правильно выполненных заданий теста не менее 70 %.

Для оценки результатов тестирования предусмотрена следующая система оценивания образовательных достижений обучающихся:

за каждый правильный ответ ставится 1 балл;

- за неправильный ответ - 0 баллов.

Тестовые оценки можно соотнести с общепринятой пятибалльной системой. Оценивание осуществляется по следующей схеме:

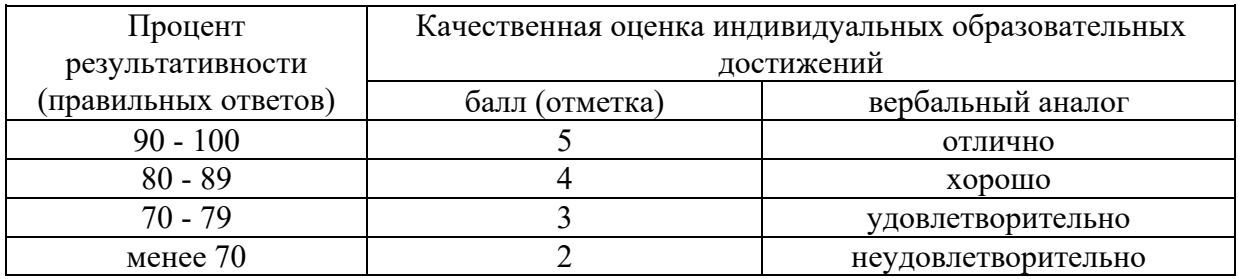

Критерии оценки в ходе дифференцированного зачета

Ответ оценивается на «отлично», если обучающийся исчерпывающе, последовательно, грамотно и логически стройно излагает материал по вопросам билета, не затрудняется с ответом при видоизменении задания, свободно справляется с решением практических задач и способен обосновать принятые решения, не допускает ошибок.

Ответ оценивается на «хорошо», если обучающийся твердо знает программный материал, грамотно и по существу его излагает, не допускает существенных неточностей при ответах, умеет грамотно применять теоретические знания на практике, а также владеет необходимыми навыками решения практических задач.

Ответ оценивается на «удовлетворительно», если обучающийся освоил только основной материал, однако не знает отдельных деталей, допускает неточности и некорректные формулировки, нарушает последовательность в изложении материала и испытывает затруднения при выполнении практических заданий.

Ответ оценивается на «неудовлетворительно», если обучающийся не раскрыл основное содержание материала, допускает существенные ошибки, с большими затруднениями выполняет практические задания.

## **4. БАНК КОМПЕТЕНТНОСТНО-ОЦЕНОЧНЫХ МАТЕРИАЛОВ ДЛЯ ОЦЕНКИ УСВОЕНИЯ УЧЕБНОЙ ДИСЦИПЛИНЫ**

4.1 Текущий контроль

4.1.1. ПРАКТИЧЕСКАЯ РАБОТА

Комплект оценочных заданий № 1 по Теме 1 Информация и информационные технологии (Аудиторная самостоятельная работа).

Название: Подключение периферийных устройств к ПК Задание:

1. Отсоединить от системного блока внешние устройства.

2. Произвести подключение внешних устройств к системному блоку.

- 3. Описать внешние интерфейсы компьютера.
- 4. Описать процедуру подключения принтера.

Комплект оценочных заданий № 2 по Теме 1 Информация и информационные технологии (Аудиторная самостоятельная работа).

Название: Работа файлами и папками.

Задание:

1. Выполнить работы по созданию, копированию, перемещению, переименованию и удалению файлов и папок.

Комплект оценочных заданий № 3 по Теме 2 Технология обработки текстовой информации (Аудиторная самостоятельная работа).

Название: Перевод текстов.

Задание:

1. Осуществить перевод отрывка художественного текста посредством онлайн-переводчика с русского на английский язык.

2. Осуществить обратный перевод этого же отрывка художественного текста посредством онлайн-переводчика. Сделать вывод о разнице двух русскоязычных текстов.

3. Осуществить перевод отрывка технического текста посредством онлайн-переводчика с английского на русский язык.

Комплект оценочных заданий № 4 по Теме 2 Технология обработки текстовой информации (Аудиторная самостоятельная работа).

Название: Создание, редактирование и форматирование текстовых документов.

Задание:

1. Набрать предложенный текст.

2. Добавить в текст таблицу по описанию.

3. Добавить в текст иллюстрацию, применить указанные параметры.

4. Форматировать текст документа, применив указанные значения параметров шрифта, абзаца и всей страницы.

Комплект оценочных заданий № 5 по Теме 2 Технология обработки текстовой информации (Аудиторная самостоятельная работа).

Название: Создание комплексного текстового документа.

Задание:

1. Создать многостраничный текстовый документ указанной структуры.

2. Произвести форматирование предложенного многостраничного документа, применив в указанных местах нужные стили, автоматическое оглавление документа, нумерацию страниц, колонтитулы, колонки, сноски.

Комплект оценочных заданий № 6 по Теме 3 Основы работы с электронными таблицами (Аудиторная самостоятельная работа).

Название: Создание и оформление таблиц. Задание:

1. Создать электронную таблицу по указанному образцу.

2. Применить к таблице форматирование.

3. Осуществить ввод данных.

4. Построить по введённым данным диаграммы.

Комплект оценочных заданий № 7 по Теме 3 Основы работы с электронными таблицами (Аудиторная самостоятельная работа).

Название: Создание вычисляемых таблиц. Задание:

- 1. Создать электронную таблицу по указанному образцу.
- 2. Применить к таблице условное форматирование.

3. Произвести вычисления используя функции.

Комплект оценочных заданий № 8 по Теме 4 Основы работы с мультимедийной информацией. Системы компьютерной графики (Аудиторная самостоятельная работа). Название: Создание мультимедийной презентации.

Задание:

1. Создайте интерактивную презентацию-каталог, состоящую из указанного количества слайдов.

- 2. Стиль оформления единый.
- 3. Смена слайдов должна осуществляться автоматически и по щелчку мыши.

Комплект оценочных заданий № 9 по Теме 4 Основы работы с мультимедийной информацией. Системы компьютерной графики (Аудиторная самостоятельная работа).

Название: Создание простых фигур в векторной графике.

Задание:

- 1. Изучить интерфейс векторного редактора.
- 2. Создать указанные фигуры.
- 3. Применить к фигурам указанные параметры.
- 4. Создать композицию.

Комплект оценочных заданий № 10 по Теме 4 Основы работы с мультимедийной информацией. Системы компьютерной графики (Аудиторная самостоятельная работа).

Название: Основы работы с текстом в векторной графике.

Задание:

1. Изучить инструменты создания текста (простой и фигурный):

- фигурный текст (применить заливку и контур);

- простой текст в прямоугольной текстовой области;
- простой текст в объекте (круг или многоугольник или …);

- простой текст вдоль пути (объект (круг, треугольник, …), путь сохранить).

2. Создайте логотип организации.

Комплект оценочных заданий № 11 по Теме 4 Основы работы с мультимедийной информацией. Системы компьютерной графики (Аудиторная самостоятельная работа). Название: Основы работы, слои в растровой графике. Задание:

1. Изучите интерфейс растрового графического редактора.

2. Изучите базовые инструменты растрового графического редактора.

3. Изучите виды масок: прямоугольная, овальная, свободной формы, лассо, магнитная, волшебная палочка, маска кисти.

4. Изучите возможности работы со слоями: создание, перемещение, объединение, преобразование фона в слой, прозрачность и другие.

Комплект оценочных заданий № 12 по Теме 4 Основы работы с мультимедийной информацией. Системы компьютерной графики (Аудиторная самостоятельная работа). Название: Средства ретуши.

Задание:

1. Изучите инструменты корректирования растровых изображений: кадрирование, выравнивание, яркость, контрастность, гистограмма, баланс цветов, клонирование, кисть ретуширования и другие.

2. Изучите эффекты: повышение резкости, шумы, размытие, творческие и другие.

3. Произведите корректировку предложенного изображения: кадрирование, выравнивание, исправление яркости и контрастности, цветового баланса, удалите пятна, царапины и прочие дефекты, повышение резкости (всё при необходимости).

Комплект оценочных заданий № 13 по Теме 4 Основы работы с мультимедийной информацией. Системы компьютерной графики (Аудиторная самостоятельная работа). Название: Сканирование графических объектов.

Задание:

1. Осуществить посредством сканера сканирование графического изображения.

Комплект оценочных заданий № 14 по Теме 5 Системы управления базами данных. Справочно-поисковые системы (Аудиторная самостоятельная работа).

Название: Создание и заполнение базы данных.

Задание:

1. Создать таблицу содержащую следующие поля: №, Модель, Кузов, Количество мест, Двигатель, Мощность, Объем, Привод, КПП (тип полей определить самостоятельно, для поля Привод применить подстановку (Задний, Передний, Полный)).

2. Внести в БД записи о 10-ти предложенных автомобилях.

Комплект оценочных заданий № 15 по Теме 5 Системы управления базами данных. Справочно-поисковые системы (Аудиторная самостоятельная работа).

Название: Создание запросов в базе данных.

Задание:

1. Создать для ранее созданной БД простой запрос для вывода на экран всех данных об дизельных автомобилях.

2. Создать запрос с параметром для вывода на экран всех данных при указании типа кузова автомобиля.

3. Создать форму для просмотра информации из запроса «Тип кузова».

4. Создать простой запрос для вывода на экран всех данных об автомобилях с объемом двигателя менее 2,0 литров.

Комплект оценочных заданий № 16 по Теме 5 Системы управления базами данных. Справочно-поисковые системы (Аудиторная самостоятельная работа).

Название: Принципы поиска информации в СПС.

Задание:

1. Изучить интерфейс справочно-поисковой системы.

2. Изучить разделы справочно-поисковой системы.

3. Осуществить поиск указанных документов.

4. Осуществите сохранение найденной информации в текстовом формате.

Комплект оценочных заданий № 17 по Теме 6 Структура и классификация систем автоматизированного проектирования (Аудиторная самостоятельная работа). Название: Основы работы в системе автоматизированного проектирования. Задание:

1. Изучить интерфейс системы автоматизированного проектирования.

2. Создать указанные объекты.

3. Применить к объектам указанные параметры.

## 4.1.2. ТЕСТОВЫЕ ЗАДАНИЯ

Комплект оценочных заданий № 1 по Теме 1 Информация и информационные технологии (Аудиторная самостоятельная работа).

1. Спецификация Банка тестовых заданий по Теме 1 Информация и информационные технологии (Аудиторная самостоятельная работа).

2. Содержание Банка тестовых заданий

Инструкция: выбери правильный(е) ответ(ы).

Тема: Информация и информационные технологии.

1. Выберите наиболее верное определение термина «Информация».

+ Информация – это сведения, воспринимаемые человеком или специальными устройствами как отражение фактов материального мира

- Информация – это знания, получаемые человеком или специальными устройствами о фактах материального мира

2. Какие из перечисленных видов информации относятся к классификации по форме ее представления в компьютере?

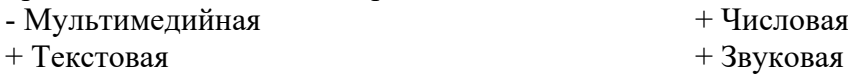

3. Что из перечисленного относится к информационным процессам?

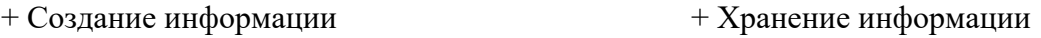

+ Обработка информации - Удаление информации

4. Как называется наименьшая единица измерения объема информации? + Бит - Байт - Разряд

5. Как называется единица измерения объема информации, достаточная для кодирования ОДНОГО СИМВОЛА (цифры, буквы и т.п.)? - Бит + Байт - Килобайт

6. Сколько БАЙТ информации содержится в словосочетании заключенном в кавычки (кавычки не считать) «Группа 21-АТ»?  $-11$   $+12$   $-10$   $-8$ 

7. Сколько БИТ информации содержится в слове заключенном в кавычки (кавычки не считать) «Windows»?

 $-7$   $+56$   $-8$ 8. Сколько бит в одном байте?  $-2$  + 8  $+8$  - 1000 - 1024 9. Сколько байт в одном килобайте?

 $-8$  - 2 - 2 - 8192 + 1024

10. Какая единица измерения объема информации больше? + Петабайт - Терабайт 11. Какие единицы измерения объема информации существуют? + Петабайт + Гигабайт - Милибайт + Терабайт + Эксабайт - Октобайт 12. Какая последовательность, верно, отражает ВОЗРАСТАНИЕ единиц измерения объема информации? - Килобайт – гигабайт – мегабайт + Мегабайт – гигабайт – терабайт - Гигабайт – терабайт – мегабайт 13. Какие из перечисленных устройств относятся к устройствам ВВОДА информации? + клавиатура  $+$  M $\Phi$ y + сканер - принтер + манипулятор мышь - монитор 14. Какие из перечисленных устройств относятся к устройствам ВЫВОДА информации? - клавиатура  $+$  МФУ - сканер + принтер + монитор + акустическая система 15. По назначению программы делятся на следующие классы … + инструментальные - операционные - игровые + прикладные + системные 16. Какие из перечисленных программ относятся к системным? - текстовый редактор Word - графический редактор Adobe Photoshop + операционная система Windows + драйвер принтера - среда разработки приложений Microsoft Visual C++ 17. Какие из перечисленных программ относятся к прикладным? + игра Counter-Strike + текстовый редактор Word + графический редактор Adobe Photoshop - драйвер принтера - программная платформа .Net Framework 18. Какие из перечисленных программ относятся к инструментальным?

- текстовый редактор Word
- графический редактор Adobe Photoshop
- операционная система Windows
- + программная платформа .Net Framework
- + среда разработки приложений Microsoft Visual C++

20. К какому классу программ относятся утилиты?

- инструментальные  $+$  системные  $-$  прикладные

21. К какому классу программ относится Microsoft Windows?

- инструментальные  $+$  системные  $-$  прикладные

22. Программы, с каким видом лицензии распространяются С ОТКРЫТЫМ исходным кодом?

- Freeware **- Shareware** - Shareware

- Commercial
- + Open Source

23. Программы, с каким видом лицензии распространяются обычно бесплатно, по крайней мере, для домашнего применения?

- + Freeware
- Trial
- Shareware
- Commercial
- + Open Source

24. Программы, с каким видом лицензии ВРЕМЕННО предназначены для бесплатного использования?

- Freeware
- $+$  Trial
- + Shareware
- Commercial

25. Операционная система Linux обычно распространяется по лицензии …

- Freeware
- Commercial
- + Open Source

#### 3. Таблица форм тестовых заданий

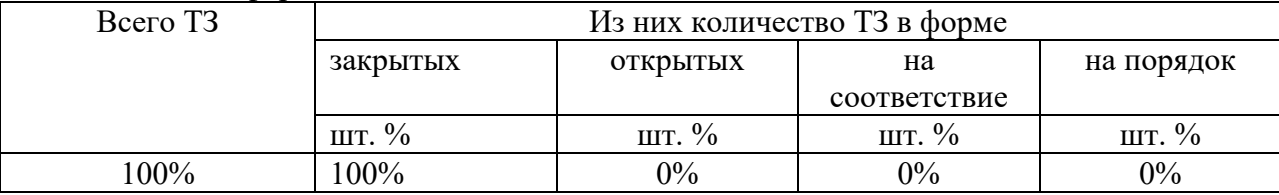

4. Таблица ответов к тестовым заданиям

Верные ответы отмечены знаком « + », неверные отмечены знаком « - ».

Комплект оценочных заданий № 2 по Теме 2 Технология обработки текстовой информации (Аудиторная самостоятельная работа).

1. Спецификация Банка тестовых заданий по Теме 2 Технология обработки текстовой информации

2. Содержание Банка тестовых заданий

Инструкция: выбери правильный(е) ответ(ы).

Тема: Технологии обработки текстовой информации.

1. Какие параметры можно изменить с помощью команды Параметры страницы?

+ размеры полей

- + ориентацию страниц
- + размер бумаги - интервалы между абзацами

2. Какой размер бумаги является стандартным (основным) для текстового редактора?  $+A4$  - A3 - A1 - B5 3. Какой вид ориентации страницы является основным в текстовых редакторах?  $\frac{1}{2}$  альбомная 4. Какие параметры можно задать для колонок? + Количество + Ширина + Промежуток - Высота 5. В каком месте страницы могут размещаться номера страниц в многостраничном документе? + вверху или внизу - только внизу - только вверху 6. В каком месте страницы могут размещаться номера страниц в многостраничном документе? + слева, справа или по центру - слева или справа - только по центру 7. Имеется ли возможность в текстовом редакторе не отображать номер на первой странице документа?  $+$  да  $-$  нет 8. С помощью, какой команды можно добавить новую страницу? + Разрыв - Колонтитул - Страница 9. Дополнения к основному тексту, располагающиеся внизу страницы или в конце документа, называются … + Сносками - Колонтитулами - Дополнениями 10. Какие виды сносок используются в многостраничных документах?  $+$  обычные  $+$  концевые  $-$  начальные 11. Сноски, располагающиеся в конце документа, называются …  $+$  концевыми  $-$  сквозными  $-$  сквозными  $-$  общими 12. Совокупность параметров форматирования, имеющие свое название, называется … + Стилем - Шаблоном - Шаблоном - Форматом 13. «Заголовок 1», о чем идет речь? + о стиле  $-$  об оглавлении  $-$  об оглавлении - о структуре документа 14. Перечень всех входящих в документ частей, разделов, глав и параграфов с указанием номеров страниц, на которых они начинаются, называется … + Оглавлением - Разделом - Шаблоном - Стилем

15. При автоматическом создании Оглавления с указанием номеров страниц необходимо … + Чтобы все разделы и подразделы были оформлены с использованием стилей Заголовок - Чтобы все разделы и подразделы были оформлены с использованием стилей Раздел

- Чтобы все разделы и подразделы были оформлены с использованием стилей Оглавление

16. В каком месте документа может располагать Оглавление?  $+$  в начале или в конце  $-$  только в начале  $-$  только в конце

17. Колонтитулы – это …

+ одинаковый для группы страниц текст, расположенный на полях печатной страницы

- отступы сверху и снизу

- специальные непечатные символы

- формулы, внедрённые в текст

18. Колонтитул может быть …

+ и верхним и нижним

- только верхним

- только нижним

- или верхним или нижним

19. Какую информацию обычно располагают в колонтитуле?

+ Название документа

- Сноски - Оглавление

+ ФИО автора

+ Название главы

20. Для чего предназначена в текстовом редакторе кнопка изображенная на иллюстрации?

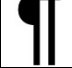

- Показать абзацы

- Отобразить колонтитулы

+ Отобразить скрытые символы

3. Таблица форм тестовых заданий

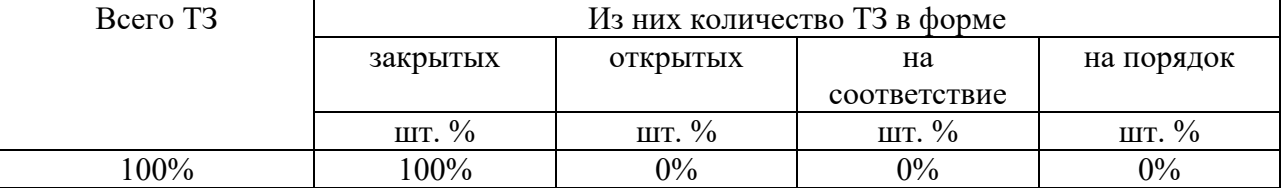

4. Таблица ответов к тестовым заданиям

Верные ответы отмечены знаком  $\kappa + \nu$ , неверные отмечены знаком  $\kappa - \nu$ .

Комплект оценочных заданий № 3 по Теме 3 Основы работы с электронными таблицами (Аудиторная самостоятельная работа).

1. Спецификация Банка тестовых заданий по теме 3 «Основы работы с электронными таблицами» (Аудиторная самостоятельная работа).

2. Содержание Банка тестовых заданий

Инструкция: выбери правильный(е) ответ(ы).

Тема: Основы работы с электронными таблицами.

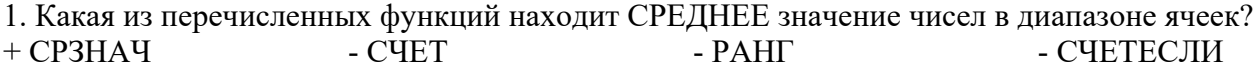

2. Какая из перечисленных функций находит ПОРЯДКОВЫЙ НОМЕР ЧИСЛА относительно других чисел в списке?  $-$  СРЗНАЧ  $-$  СЧЕТ  $+$  РАНГ  $-$  СЧЕТЕСЛИ 3. Какая из перечисленных функций подсчитывает количество всех НЕ ПУСТЫХ ЯЧЕЕК в указанном диапазоне?  $-C\Psi$  +  $C\Psi$  +  $C\Psi$ 4. Какая из перечисленных функций подсчитывает количество ячеек занятых ЧИСЛОВОЙ ИНФОРМАЦИЕЙ в указанном диапазоне?  $-CUETECIUM + CUET$  -  $CVET3$  -  $CP3HAY$ 5. Какая из перечисленных функций подсчитывает количество ячеек занятых УКАЗАННОЙ В УСЛОВИИ ИНФОРМАЦИЕЙ в указанном диапазоне?  $+$  СЧЕТЕСЛИ  $-$  СЧЕТ  $-$  СЧЕТЗ  $-$  СРЗНАЧ 6. Выбери ПРАВИЛЬНУЮ формулу для нахождения количества всех троек в диапазоне ячеек:  $-$  =C4ET3(3;A3:A13)  $-$  = CHET3(A3:A13;3)  $-$  =СЧЕТЕСЛИ(3;А3:А13)  $+=$  CHETECJI $M(A3:A13;3)$ 7. Выбери ПРАВИЛЬНУЮ формулу для нахождения количества всех знаков плюс (+) в диапазоне ячеек:  $-$  = СЧЕТЕСЛИ $(\langle\langle +\rangle, A3: A13)$  $+$  = CHETECJI $M(A3:A13;\rightsquigarrow\rightarrow)$ 

8. Какие из указанных формул записаны, ВЕРНО?  $-$  =CHET3(3;A3:A13)  $+=PAHT(A3;A3:A13)$  $-$  =СЧЕТЕСЛИ(A1:A10)  $+$  =CHET(A1:A10)

9. Какие из указанных формул записаны, НЕВЕРНО?  $-$  =CHET3(A3:A13)  $+ = C\Pi T3(A3:A13;\cdots)$  $+=PAHT(A1:A3)$  $-$  =CHET(A1:A10)

10. Что из перечисленного будет результатом вычислений согласно приведенной формуле?<br>В Microsoft Excel - Книга1

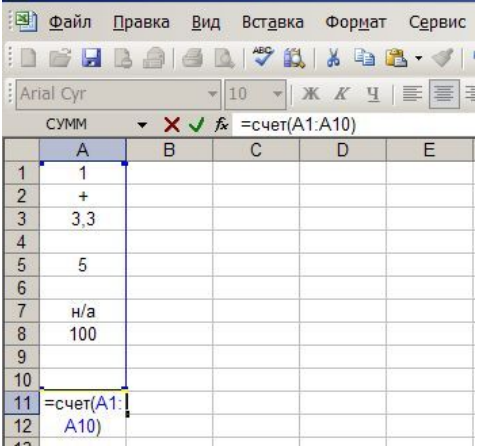

 $-$  = СЧЕТЕСЛИ(А3:A13;+)

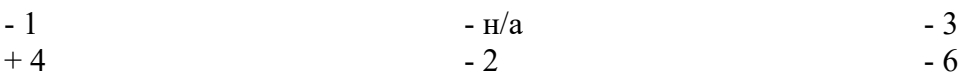

11. Что из перечисленного будет результатом вычислений согласно приведенной формуле?

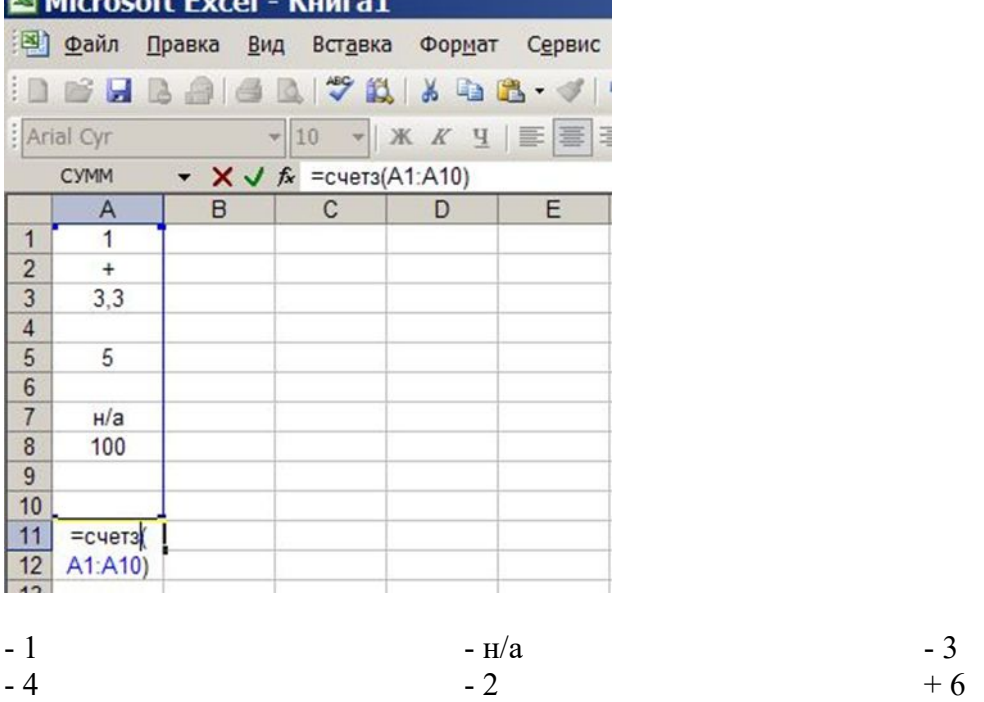

12. Электронные таблицы. Рассмотри рисунок. Что из перечисленного будет результатом вычислений согласно приведенной формуле?

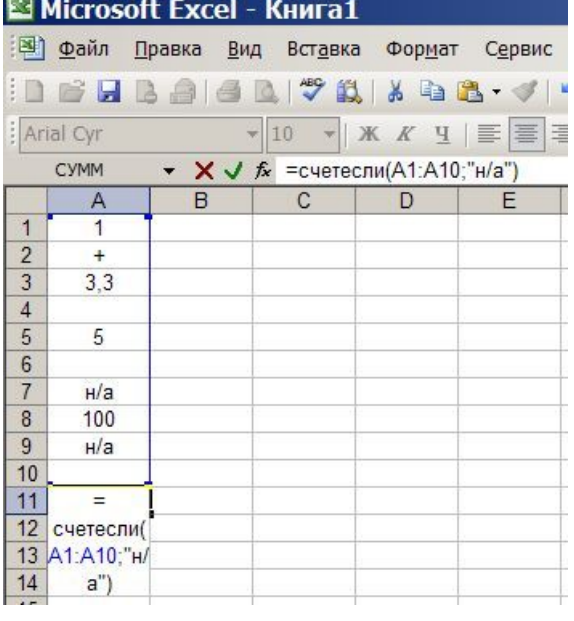

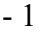

 $-4$ 

- н/а  $+2$ 

- 3 - 6 13. Что из перечисленного будет результатом вычислений согласно приведенной формуле?

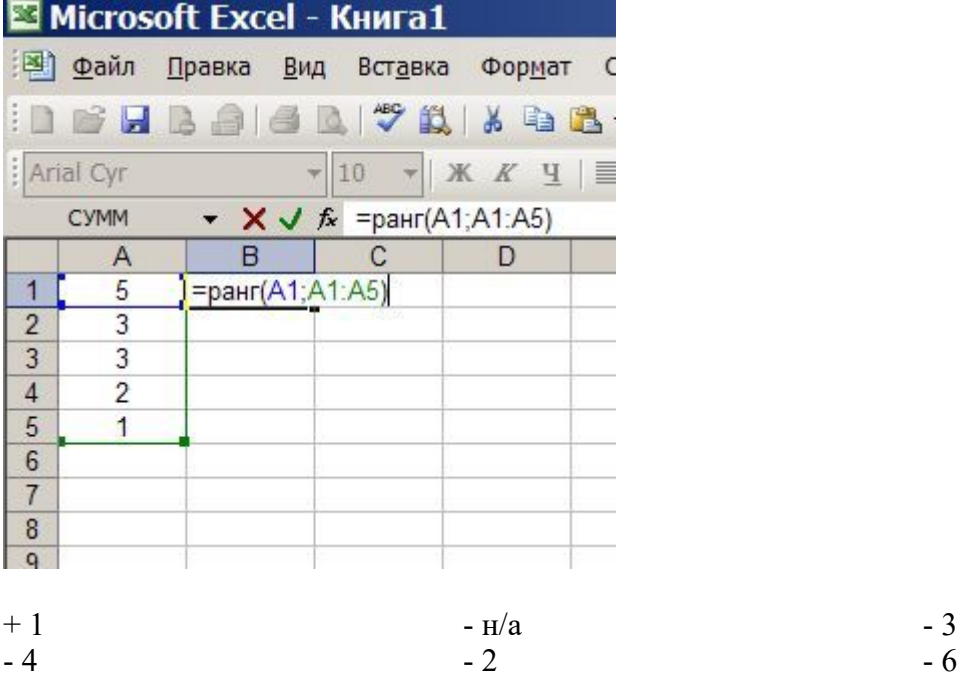

14. Какие из следующих утверждений верные?

+ условное форматирование позволяет ячейке автоматически принимать формат в зависимости от содержимого

- условное форматирование поддерживает только три уровня форматирования

+ условное форматирование поддерживает множество уровней форматирования

- условное форматирование ячеек позволяет автоматически изменять значение ячейки, в зависимости от форматирования

15. Какая из перечисленных функций позволяет временно убрать с экрана не нужную в данный момент информацию (строки)?

+ фильтрация

- сортировка

- команда – закрепить области

16. Какая из перечисленных функций позволяет расположить данные в определенном порядке?

- фильтрация

+ сортировка

- команда – закрепить области

17. Какие виды сортировки применяются в электронных таблицах?

+ по возрастанию

- в случайном порядке

+ по убыванию

- первые 10

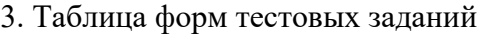

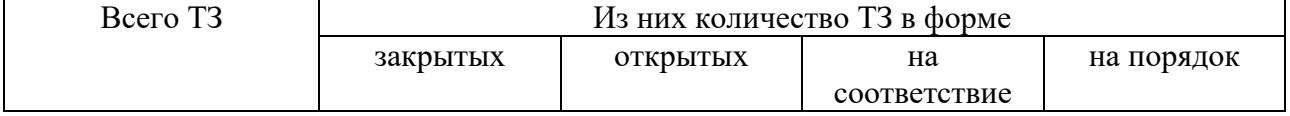

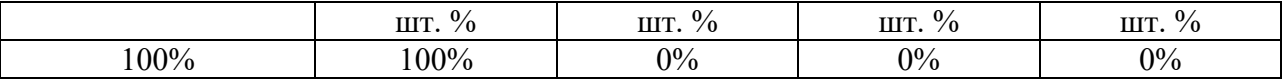

4. Таблица ответов к тестовым заданиям

Верные ответы отмечены знаком « + », неверные отмечены знаком « - ».

Комплект оценочных заданий № 3 по Теме 4 Основы работы с мультимедийной информацией. Системы компьютерной графики (Аудиторная самостоятельная работа). 1. Спецификация Банка тестовых заданий по теме 4 «Основы работы с мультимедийной информацией. Системы компьютерной графики» 2. Содержание Банка тестовых заданий

Инструкция: выбери правильный(е) ответ(ы).

Тема: Основы работы с мультимедийной информацией. Системы компьютерной графики.

1. Как еще называется страница презентации?  $+$  слайд  $+$  кадр  $-$  лист 2. Какие виды информации может содержать презентация? + текстовую, звуковую, графическую, видео - только текстовую и графическую 3. Что из перечисленного является объектами презентации?  $+$  рисунок  $+$  текст  $+$  диаграмма - эффект 4. Какие элементы презентации располагаются на презентации слоями? + рисунки  $+$  текст + диаграммы + видео - фон 5. Какие существуют виды электронных презентаций?  $+$  линейная  $+$ интерактивная - дискретная - параллельная 6. Что из перечисленного является требованиями к официальной (деловой) презентации? - произвольный стиль + строгий стиль + единый шаблон оформления - показ в автоматическом режиме 7. Что из перечисленного является требованиями к рекламной презентации? + произвольный стиль - строгий стиль + произвольное оформление + показ в автоматическом режиме 8. Как называется элемент, в котором можно установить опции: по щелчку и автоматически после? - Дизайн слайда - Разметка слайда + Смена слайдов - Настройка анимации 9. Какие способы заливки фона присутствуют в программе PowerPoint? - обои + сплошная + градиентная + рисунок или текстура

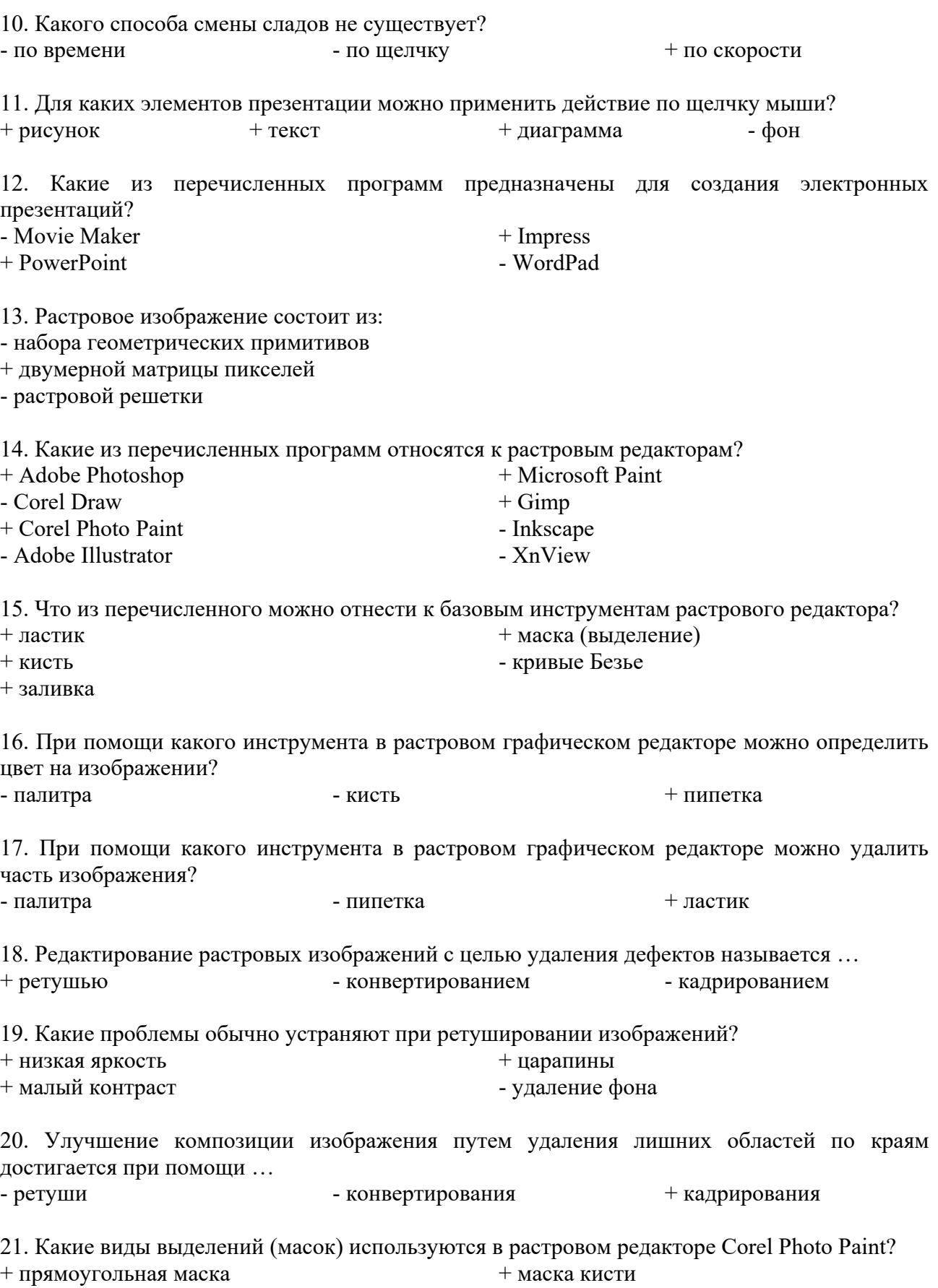

+ эллиптическая маска - многоугольная маска + волшебная палочка 22. Векторное изображение состоит из: + геометрических объектов - матрицы пикселей - векторов 23. Какие из перечисленных программ относятся к векторным редакторам? - Paint - Gimp + Corel Draw + Inkscape - Corel Photo Paint + Adobe Illustrator 24. Какие из перечисленных инструментам векторного редактора служат для создания объектов? - фигура + свободная форма + кривые Безье  $+$  текст + прямоугольник 25. Какой из перечисленных инструментов векторного редактора служит для создания квадрата? - квадрат - свободная форма + прямоугольник 26. Какой из перечисленных инструментов векторного редактора позволяет рисовать кривые по одному сегменту? - прямая через 2 точки - свободная форма - сегмент + кривая Безье 27. Для какой сферы дизайна были придуманы кривые Безье? - дизайн самолетов - дизайн обуви - дизайн одежды + дизайн автомобилей 28. Какой инструмент позволяет соединить объекты для совместной обработки, а позднее вновь их разъединить? - связать - объединить - объединить + группировка 29. Какие виды заливок используются в векторной графике? + однородная - цветная + фонтанная + текстурой 30. Какие параметры можно редактировать у векторного изображения? + цвет контура - заливка контура + заливка объекта + ширина контура 31. Какие из перечисленных фигур относятся к базовым в векторной графике? + эллипс - круг + прямоугольник + многоугольник - точка

32. Каким образом в CorelDraw можно расположить текст произвольным образом?

- при помощи инструмента Форма

- при помощи инструмента Текст

+ при помощи команды Текст вдоль пути

33. Какой тип текста в CorelDraw позволяет применять к нему множество эффектов, например, тени или контур?  $-$  простой  $+$  фигурный

34. Какие функции текстовых редакторов поддерживает CorelDraw?

- ширина полей

+ проверка правописания + выравнивание текста

- + размер шрифта
- + гарнитура шрифта

35. Какие из указанных утверждений верные?

- + работа сканера основана на отражении света
- + работа сканера основана на поглощении света
- работа сканера основана на преломлении света

36. Какое из следующих утверждений верное?

- + чем больше глубина цвета, тем меньше скорость сканирования
- чем выше разрешение, тем выше скорость сканирования
- чем выше контрастность, тем ниже скорость сканирования

37. Количество точек на единицу площади сканируемого объекта, называется ... - глубиной цвета + разрешением - яркостью 38. Количество бит информации, с помощью которых описывается каждая точка изображения сканируемого объекта, называется ...  $+$  глубиной цвета  $-$  контрастностью  $-$  разрешением 39. В настройках сканера указан параметр – 600 dpi, речь идет о ... - глубине цвета - контрастности + разрешении 40. В настройках сканера указан параметр – 24 bit, речь идет о ... + глубине цвета - разрешении - разрешении 41. Для сканирования черно-белых фотографий, достаточно выбрать следующую глубину

цвета ...

+ оттенки серого - цветное изображение - черно-белое

42. Для сканирования обычного текста, достаточно выбрать следующую глубину цвета ...  $-$  оттенки серого  $-$  цветное изображение  $+$  черно-белое

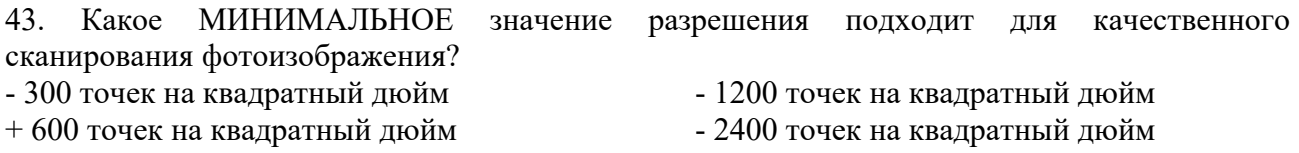

44. При увеличении разрешения изображения, объем памяти, который занимает рисунок ...

45. Какая из перечисленных программ управляет работой сканера?

+ драйвер сканера

- графический редактор

- программа оптического распознавания текста

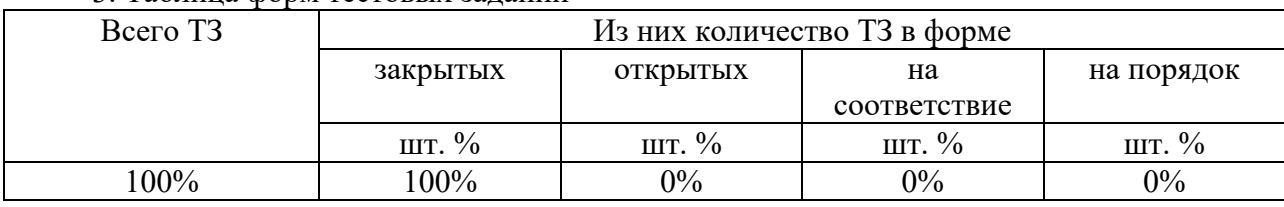

#### 3. Таблица форм тестовых заданий

4. Таблица ответов к тестовым заданиям

Верные ответы отмечены знаком  $\kappa + \nu$ , неверные отмечены знаком  $\kappa - \nu$ .

Комплект оценочных заданий № 5 по Теме 5 Системы управления базами данных. Справочно-поисковые системы (Аудиторная самостоятельная работа).

1. Спецификация Банка тестовых заданий по теме 5 «Системы управления базами данных. Справочно-поисковые системы»

2. Содержание Банка тестовых заданий

Инструкция: выбери правильный(е) ответ(ы).

Тема: Системы управления базами данных. Справочно-поисковые системы.

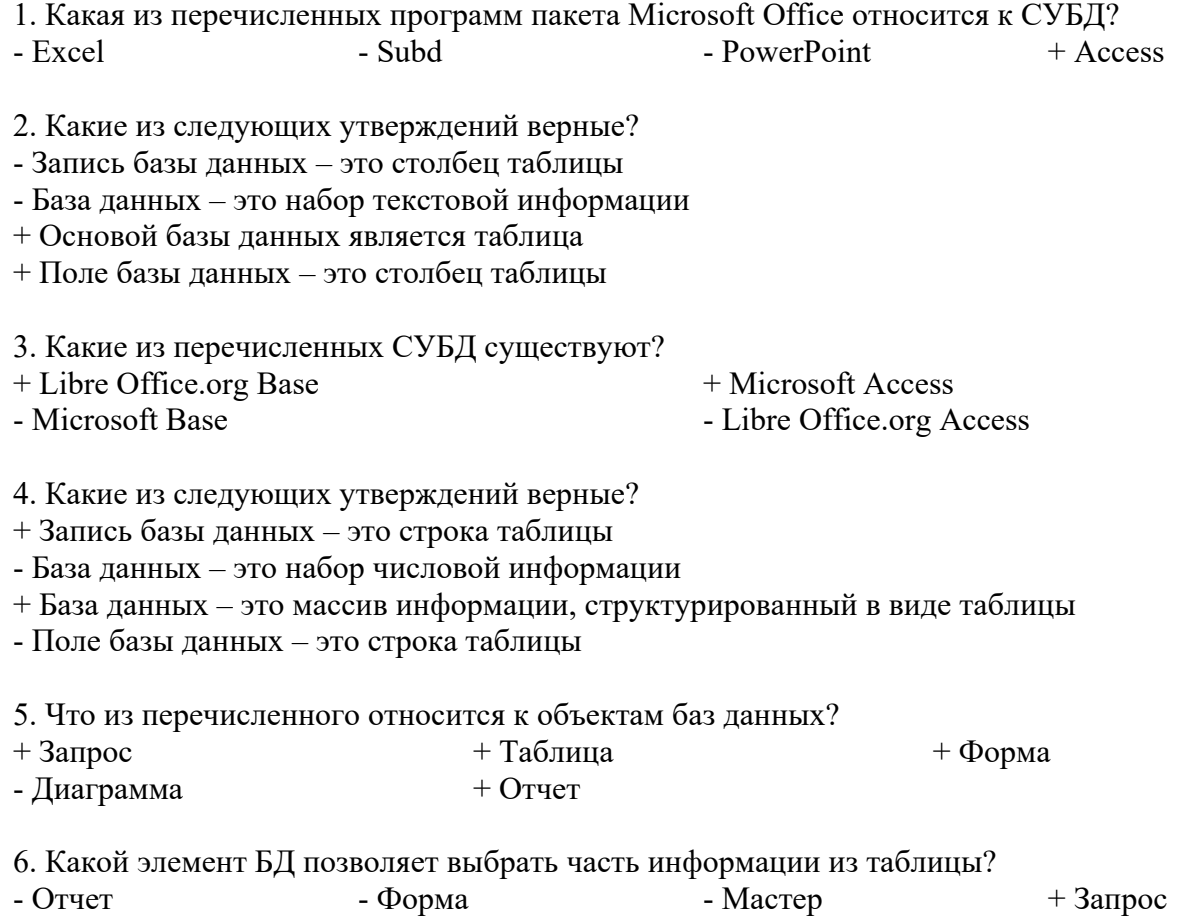

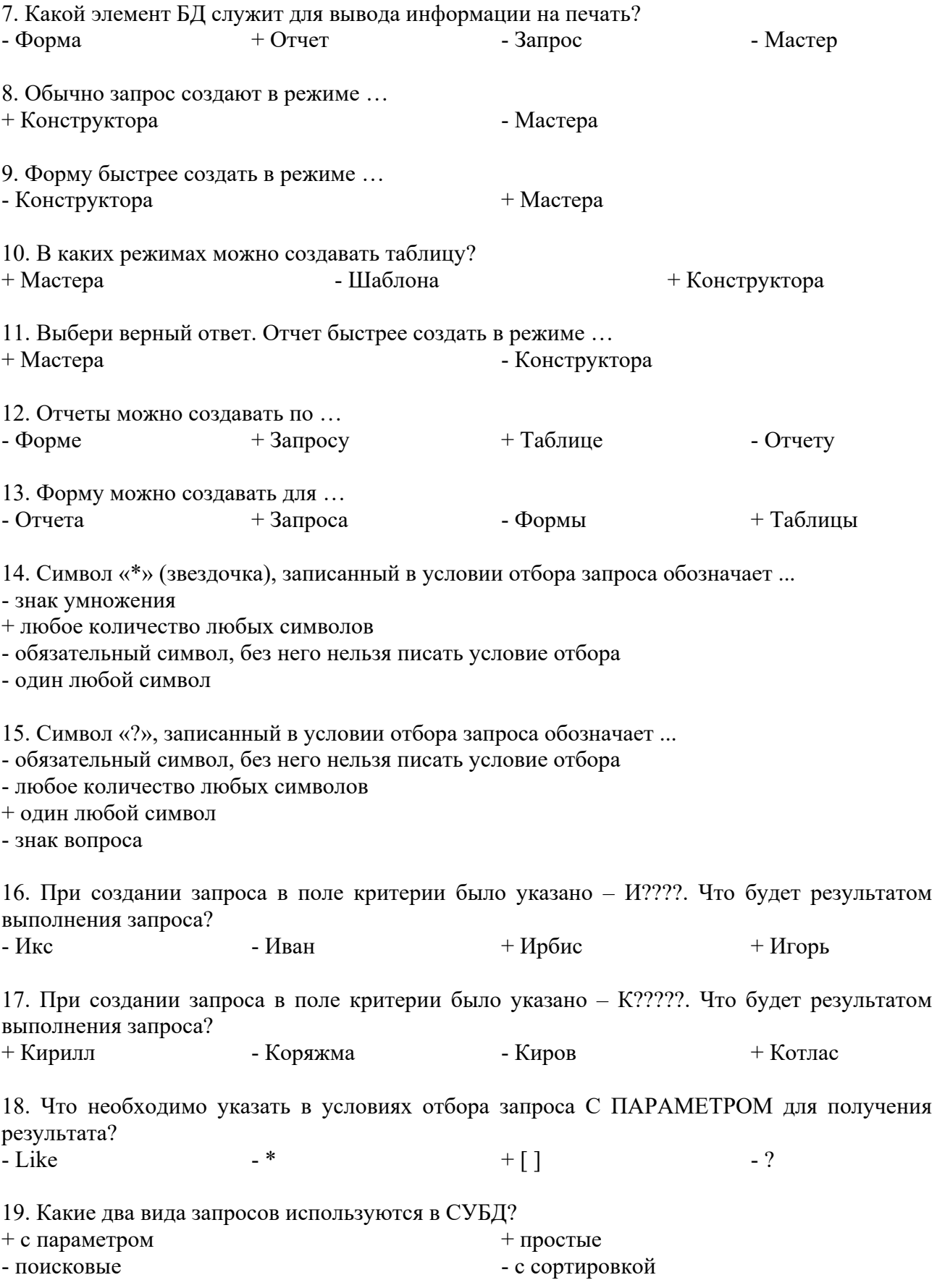

20. Сколько запросов можно создать для одной таблицы СУБД?

 $+$  сколько угодно  $-$  один  $-$  256

21. Какие из перечисленных программ относятся к справочно-поисковым системам?

+ Консультант +  $+$  Гарант + Колекс - Компас

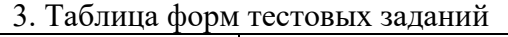

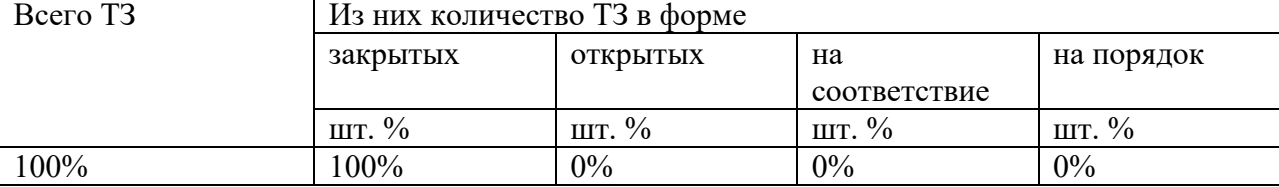

4. Таблица ответов к тестовым заданиям

Верные ответы отмечены знаком «  $+$  », неверные отмечены знаком «  $-$  ».

Комплект оценочных заданий № 6 по Теме 6 Структура и классификация систем автоматизированного проектирования (Аудиторная самостоятельная работа).

1. Спецификация Банка тестовых заданий по теме 6 «Структура и классификация систем автоматизированного проектирования»

2. Содержание Банка тестовых заданий

Инструкция: выбери правильный(е) ответ(ы).

Тема: Структура и классификация систем автоматизированного проектирования.

1. Что такое САПР?

- система автоматизации производства

+ система автоматизированного проектирования

- система автоматизации производственных расчетов

2. Каким английским термином также обозначают САПР?

 $+$  CAD  $-$  SAPR  $-$  CAPR

3. Что такое CAD?

+ средства автоматизированного проектирования

- средства автоматизации инженерных расчётов

- средства технологической подготовки производства изделий

- 4. Что такое CAE?
- средства автоматизированного проектирования

+ средства автоматизации инженерных расчётов

- средства технологической подготовки производства изделий

- 5. Что такое CAM?
- средства автоматизированного проектирования
- средства автоматизации инженерных расчётов

+ средства технологической подготовки производства изделий

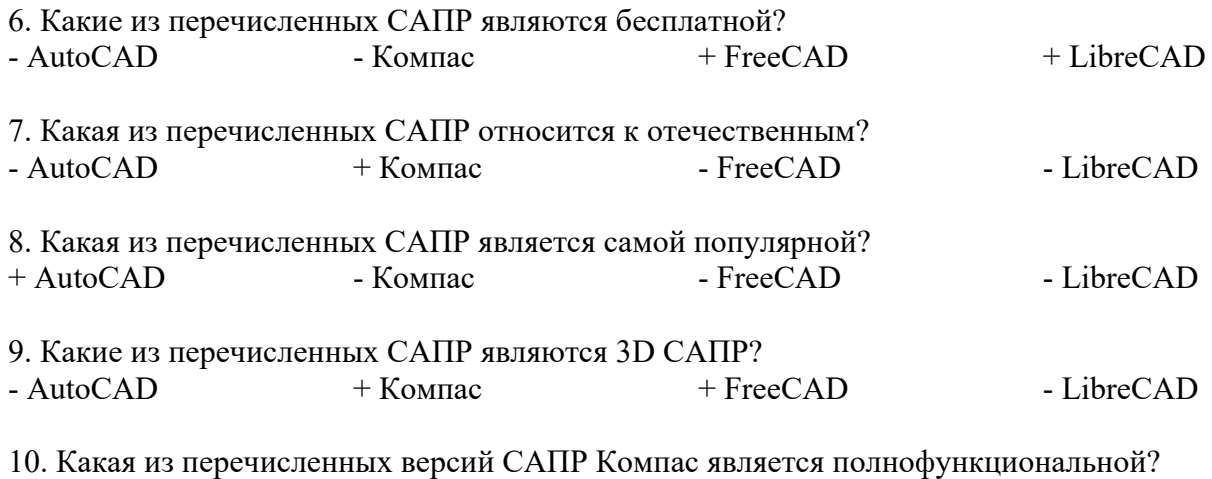

- Компас- $3DLT$ - Компас-3D - Компас-СПДС

 $+$  Компас-3D

## 3. Таблица форм тестовых заданий

Home

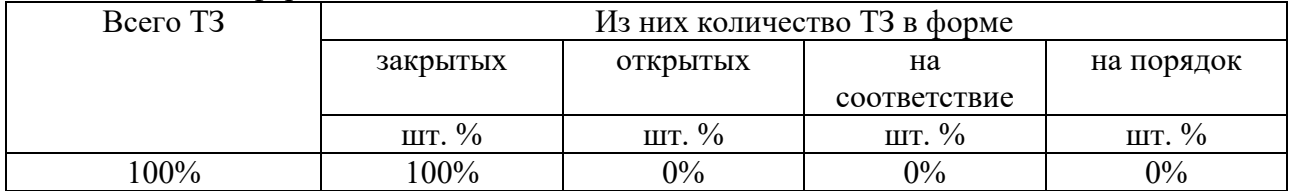

4. Таблица ответов к тестовым заданиям

Верные ответы отмечены знаком « + », неверные отмечены знаком « - ».

4.2. Задания для промежуточной аттестации

## П Е Р Е Ч Е Н Ь

вопросов для подготовки к дифференцированному зачету по учебной дисциплине «ЕН.02 Информатика» для обучающихся по специальности 23.02.07 Техническое

обслуживание и ремонт двигателей, систем и агрегатов автомобилей

## (2 курс)

#### Перечень вопросов

- 1. Информационные ресурсы. Информационные процессы.
- 2. Формы представления информации.
- 3. Назначение и виды информационных систем. Информационные технологии.
- 4. Виды прикладного программного обеспечения. Классификация прикладных программ. Программная конфигурация вычислительных машин.
- 5. Системы обработки текста, их базовые возможности.
- 6. Текстовый файл. Формат файла.
- 7. Основные элементы текстового документа.
- 8. Текстовый процессор: назначение и функциональные возможности.
- 9. Редактирование и форматирование текстового документа.
- 10. Электронные таблицы.
- 11. Редактирование и форматирование электронных таблиц.
- 12. Формулы. Функции.
- 13. Сортировка и фильтрация. Построение диаграмм.
- 14. Понятие мультимедиа. Объекты мультимедиа. Мультимедийные технологии.
- 15. Мультимедийные презентации. Настройка презентации: анимация, наложение звука, вставка видео, гиперссылки.
- 16. Растровая, векторная, трехмерная графика, форматы графических данных.
- 17. Средства обработки растровой графики.
- 18. Средства обработки векторной графики.
- 19. Компьютерная и инженерная графика.
- 20. Понятие базы данных и информационной системы. Технологии обработки данных БД.
- 21. Проектирование однотабличной базы данных. Команды выборки с параметром сортировки, команды удаления и добавления записей.
- 22. Принципы работы в справочно-поисковых системах. Организация поиска информации в справочно-поисковых системах.
- 23. Основные понятия и классификация систем автоматизированного проектирования. Структура систем автоматизированного проектирования.
- 24. Виды профессиональных автоматизированных систем.
- 25. Функции, характеристики и примеры CAE/CAD/CAM-систем.
- 26. Комплексные автоматизированные системы КОМПAС-3D, ADEM.

Промежуточная аттестация состоит из одного этапа: выполнение электронного теста

#### Комплект оценочных заданий

1. Спецификация Банка тестовых заданий по курсу учебной дисциплины.

2. Содержание Банка тестовых заданий

Инструкция: выбери правильный(е) ответ(ы).

1. Выберите наиболее верное определение термина «Информация».

+ Информация – это сведения, воспринимаемые человеком или специальными устройствами как отражение фактов материального мира

- Информация – это знания, получаемые человеком или специальными устройствами о фактах материального мира

2. Какие из перечисленных видов информации относятся к классификации по форме ее представления в компьютере?

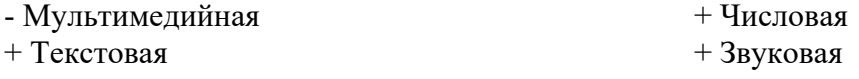

3. Что из перечисленного относится к информационным процессам?

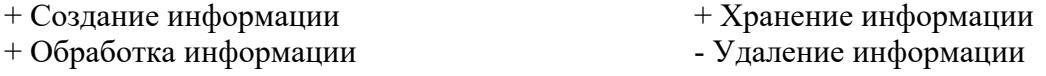

4. Как называется наименьшая единица измерения объема информации? + Бит - Байт - Разряд

5. Выбери верный ответ. Как называется единица измерения объема информации, достаточная для кодирования ОДНОГО СИМВОЛА (цифры, буквы и т.п.)? - Бит + Байт - Килобайт

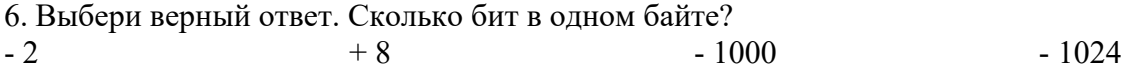

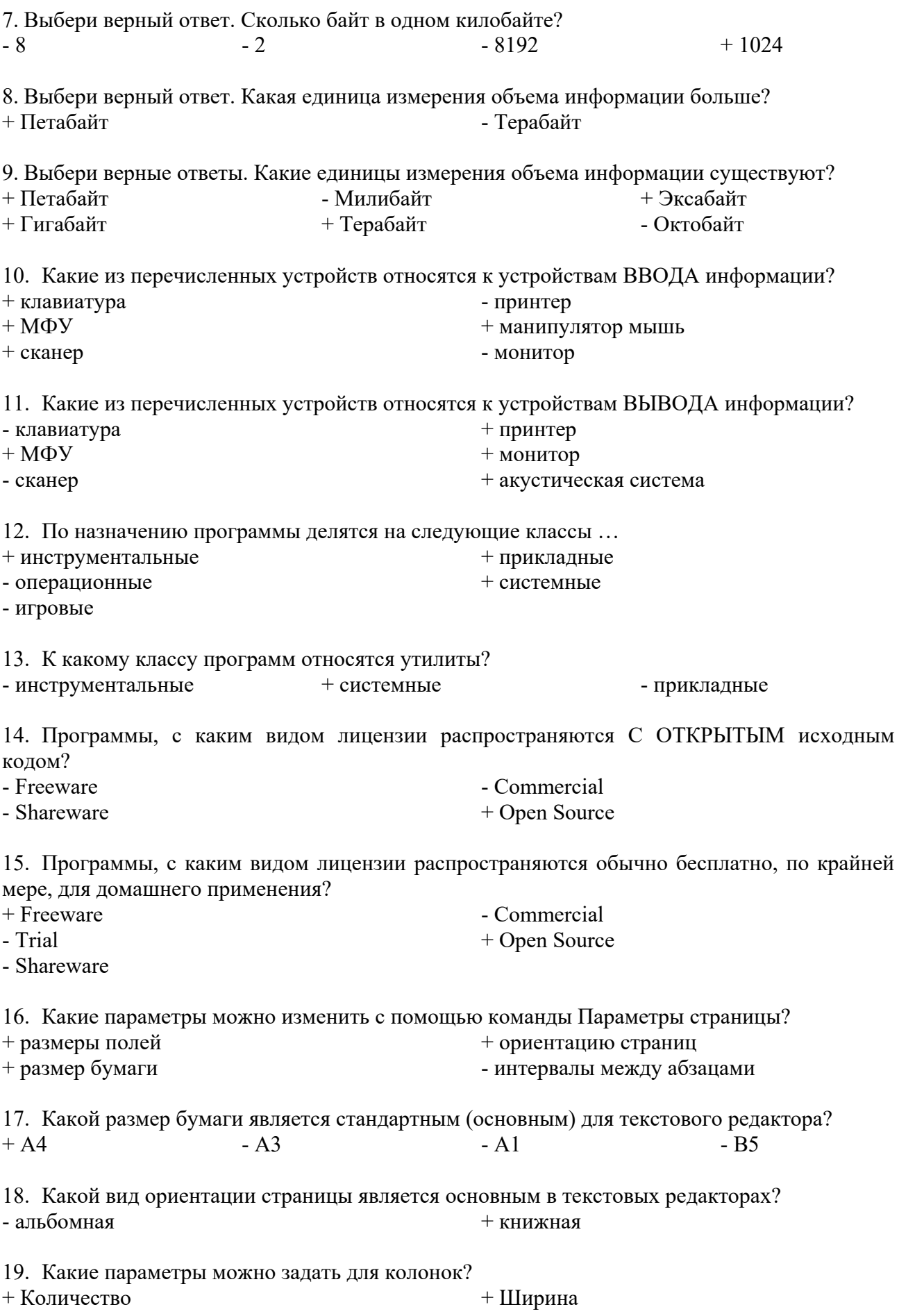

 $+$  Промежуток - Высота 20. В каком месте страницы могут размещаться номера страниц в многостраничном документе?  $+$  вверху или внизу - только внизу - только внизу - только вверху 21. В каком месте страницы могут размещаться номера страниц в многостраничном документе? + слева, справа или по центру - слева или справа - только по центру 22. С помощью, какой команды можно добавить новую страницу? + Разрыв - Колонтитул - Страница 23. Дополнения к основному тексту, располагающиеся внизу страницы или в конце документа, называются … + Сносками - Колонтитулами - Дополнениями 24. Совокупность параметров форматирования, имеющие свое название, называется … + Стилем - Шаблоном - Форматом 25. Перечень всех входящих в документ частей, разделов, глав и параграфов с указанием номеров страниц, на которых они начинаются, называется … + Оглавлением - Разделом - Шаблоном - Стилем 26. Колонтитулы – это … + одинаковый для группы страниц текст, расположенный на полях печатной страницы - отступы сверху и снизу - специальные непечатные символы - формулы, внедрённые в текст 27. Какая из перечисленных функций находит СРЕДНЕЕ значение чисел в диапазоне ячеек? + СРЗНАЧ - СЧЕТ - РАНГ - СЧЕТЕСЛИ 28. Какая из перечисленных функций находит ПОРЯДКОВЫЙ НОМЕР ЧИСЛА относительно других чисел в списке? - СРЗНАЧ - СЧЕТ  $+$  PAH $\Gamma$ - СЧЕТЕСЛИ 29. Какая из перечисленных функций подсчитывает количество всех НЕ ПУСТЫХ ЯЧЕЕК в указанном диапазоне? - СЧЕТЕСЛИ - СЧЕТ  $+$  CHET3 - СРЗНАЧ

30. Какая из перечисленных функций подсчитывает количество ячеек занятых ЧИСЛОВОЙ ИНФОРМАЦИЕЙ в указанном диапазоне?

- СЧЕТЕСЛИ  $+$  CHET

- СЧЕТЗ - СРЗНАЧ

31. Какая из перечисленных функций подсчитывает количество ячеек занятых УКАЗАННОЙ В УСЛОВИИ ИНФОРМАЦИЕЙ в указанном диапазоне? + СЧЕТЕСЛИ - СЧЕТ - СЧЕТЗ - СРЗНАЧ

32. Выбери ПРАВИЛЬНУЮ формулу для нахождения количества всех троек в диапазоне ячеек:

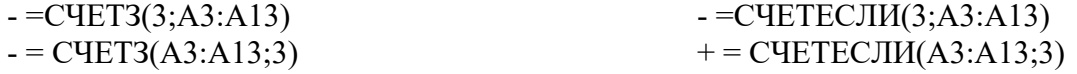

33. Выбери ПРАВИЛЬНУЮ формулу для нахождения количества всех знаков плюс (+) в диапазоне ячеек:

 $-$  = СЧЕТЕСЛИ $(\langle\langle+\rangle\rangle; A3:A13)$  $+$  =CHETECJI $M(A3:A13;\rightsquigarrow)\$  $-$  = CHETECJI $M(A3:A13;+)$ 

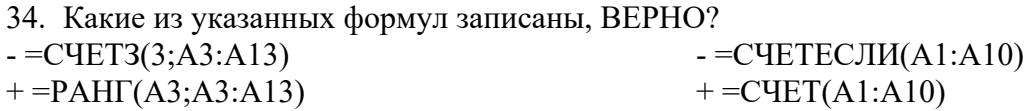

35. Какие из указанных формул записаны, НЕВЕРНО?  $-$  =CHET3(A3:A13)  $+ = C\Pi T3(A3:A13;\cdots)$  $+=PAHI(A1:A3)$  $-$  =CHET(A1:A10)

36. Какие из следующих утверждений верные?

+ условное форматирование позволяет ячейке автоматически принимать формат в зависимости от содержимого

- условное форматирование поддерживает только три уровня форматирования

+ условное форматирование поддерживает множество уровней форматирования

- условное форматирование ячеек позволяет автоматически изменять значение ячейки, в зависимости от форматирования

37. Какая из перечисленных функций позволяет временно убрать с экрана не нужную в данный момент информацию (строки)?

+ фильтрация

- сортировка

- команда – закрепить области

38. Какая из перечисленных функций позволяет расположить данные в определенном порядке?

- фильтрация

+ сортировка

- команда – закрепить области

39. Какие виды сортировки применяются в электронных таблицах?

- + по возрастанию + по убыванию - в случайном порядке
	- первые 10

40. Как еще называется страница презентации?

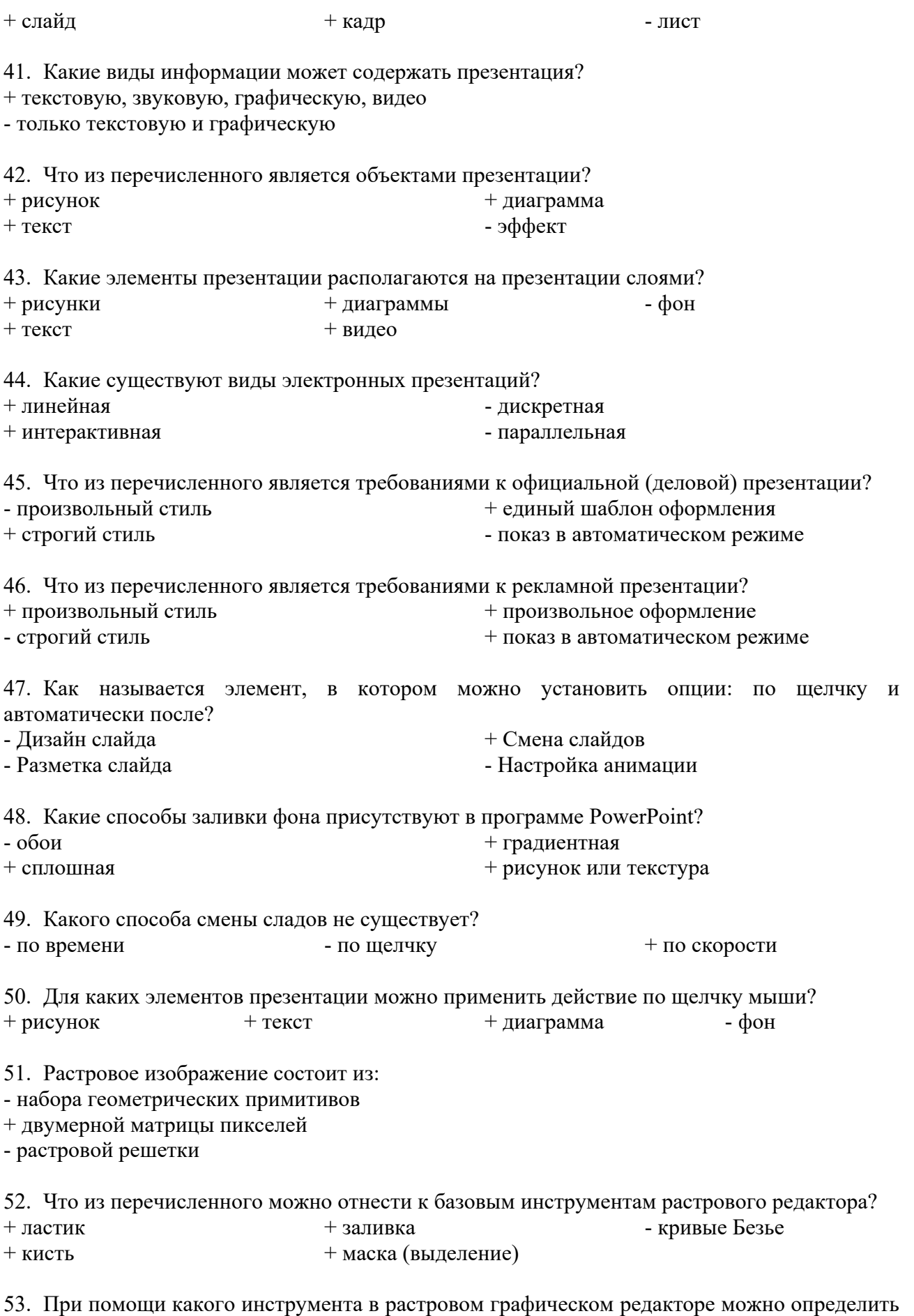

цвет на изображении?

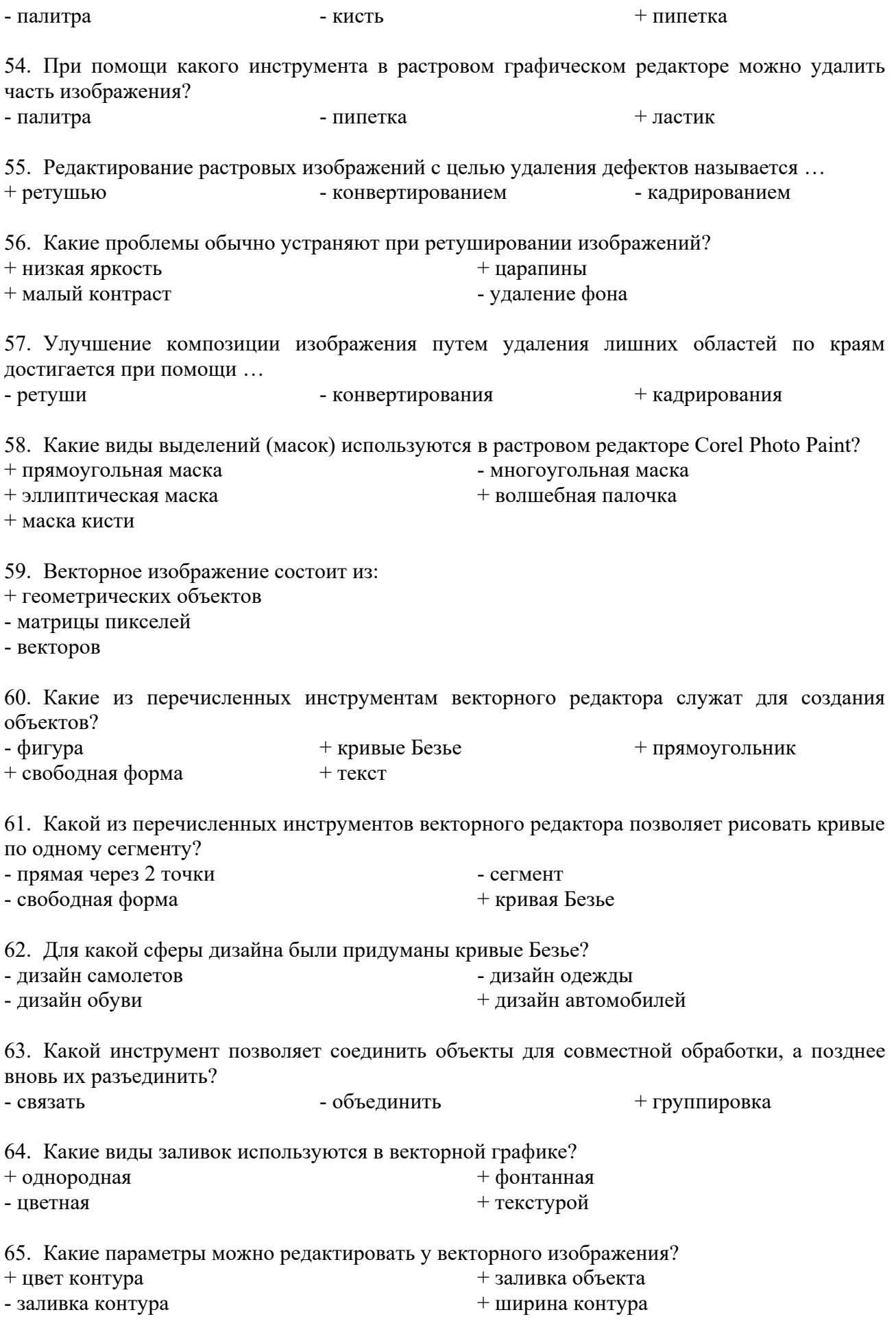

66. Какие из перечисленных фигур относятся к базовым в векторной графике?

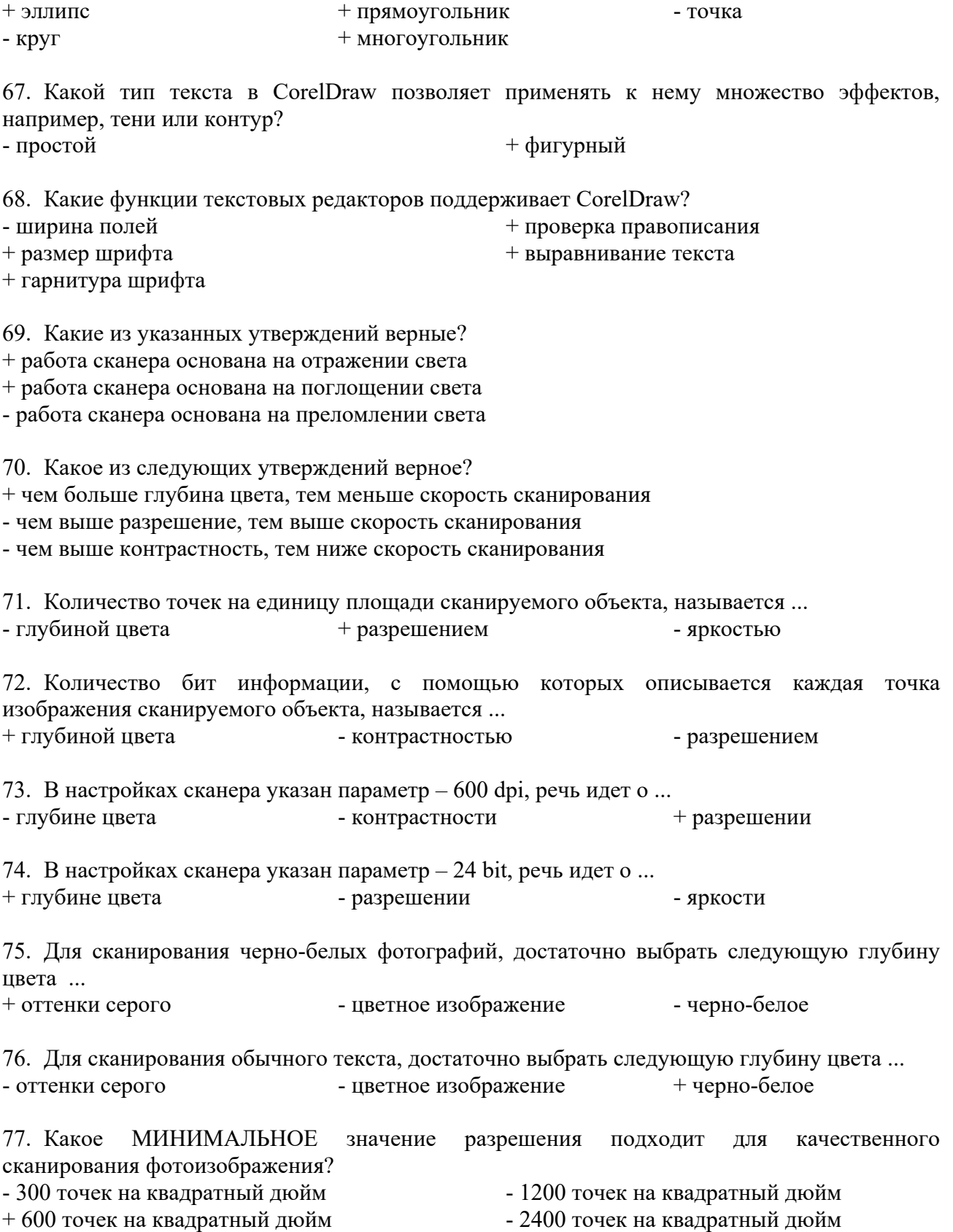

78. Какая из перечисленных программ пакета Microsoft Office относится к СУБД? - Excel - Subd - PowerPoint + Access

79. Какие из следующих утверждений верные? - Запись базы данных – это столбец таблицы - База данных – это набор текстовой информации + Основой базы данных является таблица + Поле базы данных – это столбец таблицы 80. Какие из следующих утверждений верные? + Запись базы данных – это строка таблицы - База данных – это набор числовой информации + База данных – это массив информации, структурированный в виде таблицы - Поле базы данных – это строка таблицы 81. Что из перечисленного относится к объектам баз данных? + Запрос - Диаграмма  $+$  Таблина + Отчет + Форма 82. Какой элемент БД позволяет выбрать часть информации из таблицы? - Отчет - Форма - Мастер + Запрос 83. Какой элемент БД служит для вывода информации на печать? - Форма + Отчет - Запрос - Мастер 84. Обычно запрос создают в режиме … + Конструктора - Мастера 85. В каких режимах можно создавать таблицу? + Мастера **- Шаблона** + Конструктора 86. Отчеты можно создавать по … - Форме + Запросу + Таблице - Отчету 87. Символ «\*» (звездочка), записанный в условии отбора запроса обозначает ... - знак умножения + любое количество любых символов - обязательный символ, без него нельзя писать условие отбора - один любой символ 88. Символ «?», записанный в условии отбора запроса обозначает ... - обязательный символ, без него нельзя писать условие отбора - любое количество любых символов + один любой символ - знак вопроса 89. Что необходимо указать в условиях отбора запроса С ПАРАМЕТРОМ для получения результата?

 $-$  Like  $+$   $+$   $\lceil$   $-$  ?

90. Какие два вида запросов используются в СУБД?

+ с параметром

- поисковые

+ простые

- с сортировкой

91. Какие из перечисленных программ относятся к справочно-поисковым системам?

+ Консультант + + Гарант + Колекс - Компас

92. Что такое САПР?

- система автоматизации производства
- + система автоматизированного проектирования
- система автоматизации производственных расчетов
- 93. Что такое CAD?
- + средства автоматизированного проектирования
- средства автоматизации инженерных расчётов
- средства технологической подготовки производства изделий
- 94. Что такое CAE?
- средства автоматизированного проектирования
- + средства автоматизации инженерных расчётов
- средства технологической подготовки производства изделий
- 95. Что такое CAM?
- средства автоматизированного проектирования
- средства автоматизации инженерных расчётов
- + средства технологической подготовки производства изделий

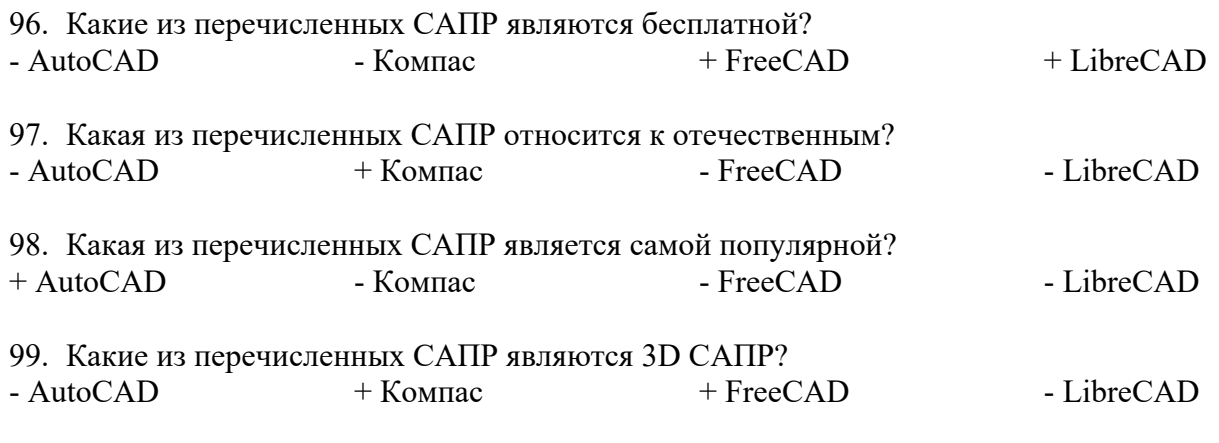

100.Какая из перечисленных версий САПР Компас является полнофункциональной?

- Компас-3D LT

- Компас-3D Home

 $+$  Компас-3D

- Компас-СПДС
- 3. Таблица форм тестовых заданий

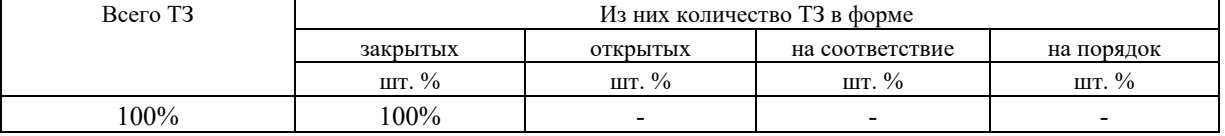

4. Таблица ответов к тестовым заданиям

Верные ответы отмечены знаком « + », неверные отмечены знаком « - »

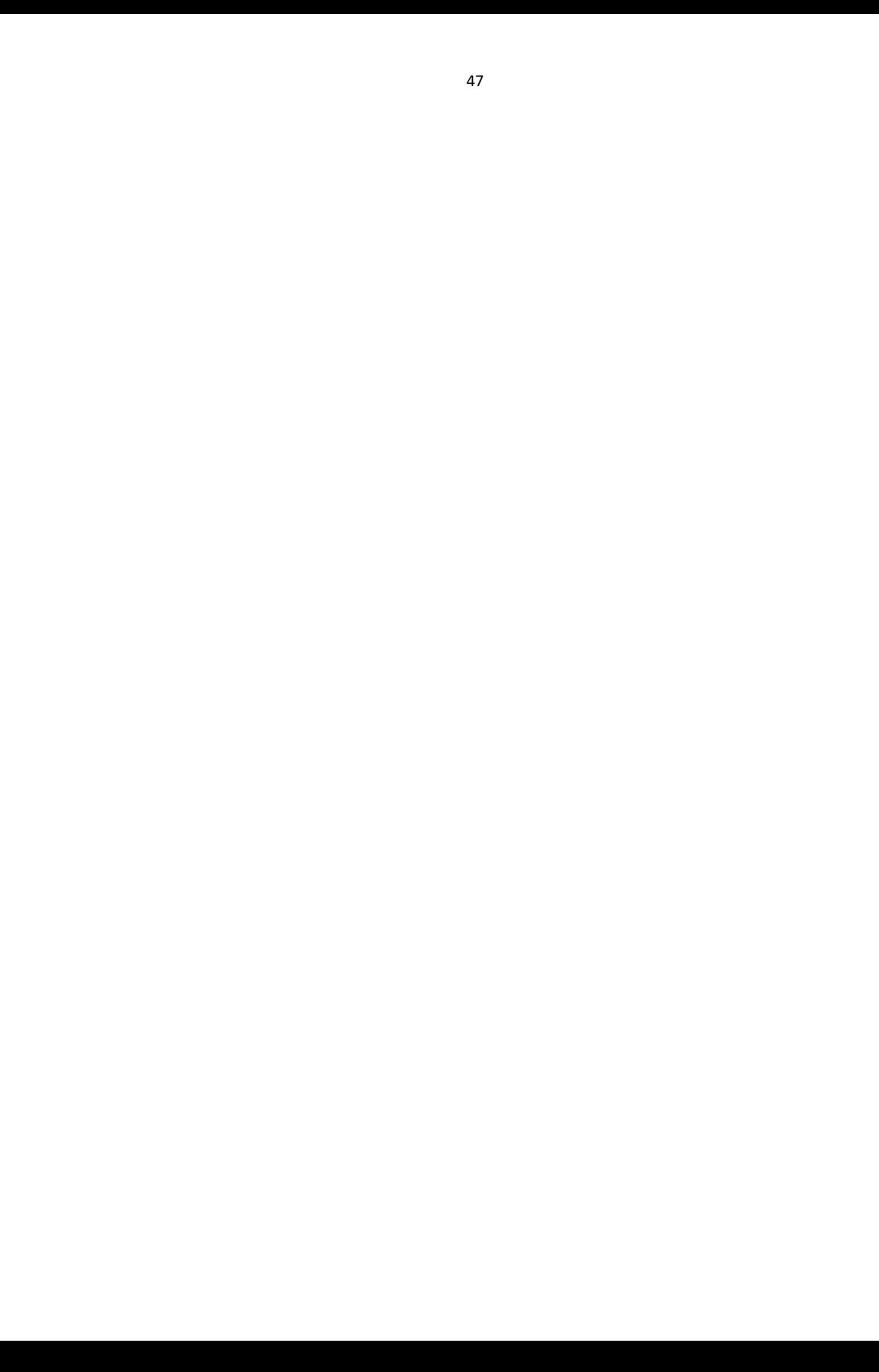